#### **OGŁOSZENIE**

#### **z wyłączeniem stosowania przepisów ustawy Prawo zamówień publicznych**

**Zamawiający:** Miasto Stołeczne Warszawa, pl. Bankowy 3/5, 00-950 Warszawa, w imieniu i na rzecz którego działa **- Zarząd Oczyszczania Miasta, Al. Jerozolimskie 11/19, 00-508 Warszawa** zaprasza do złożenia oferty na:

#### **"Dostawę sprzętu komputerowego wraz z oprogramowaniem, akcesoriów komputerowych**   $\mathbf{i}$  **tabletów**...

Zakres rzeczowy uwzględniający wszystkie informację mogące mieć wpływ na cenę oferty jest określony we wzorze umowy stanowiącym załącznik do niniejszego ogłoszenia.

**Termin realizacji zamówienia:**

**2 tygodnie od zawarcia umowy**

**Kryterium oceny ofert: cena – 100%**

**Termin składania ofert: do dnia 7 września 2020 r. do godz. 10.00**

#### **Oferty można składać:**

- − drogą elektroniczną na adres: **informatyka@zom.waw.pl**;
- − faxem na nr: **22 628-26-74;**
- − dopuszcza się możliwość złożenia oferty w **sekretariacie Zarządu Oczyszczania Miasta, Al. Jerozolimskie 11/19, 00-508 Warszawa pok. 303**.

Oferta będzie rozpatrywana przez Zamawiającego, jeżeli Zamawiający otrzyma ją w terminie składania ofert określonym w ogłoszeniu.

#### **Komórka organizacyjna Zarządu Oczyszczania Miasta realizująca zamówienie: DZIAŁ INFORMATYKI**

Osoba do kontaktu:

**TOMASZ POPŁOŃSKI tel. :22 277-04-85 email: informatyka@zom.waw.pl**

#### **Informacje dodatkowe:**

- 1. **Wykonawca musi złożyć wypełniony formularz ofertowy - zał. nr 1.**
- 2. Zamawiający będzie rozpatrywał oferty złożone zgodnie z ogłoszeniem.
- 3. Zamawiający udzieli zamówienia Wykonawcy, którego oferta zostanie wybrana jako najkorzystniejsza.
- 4. Niezwłocznie po rozpatrzeniu ofert Zamawiający poinformuje na stronie internetowej Zarządu Oczyszczania Miasta, na której zostało zamieszczone ogłoszenie, o wyborze najkorzystniejszej oferty lub o unieważnieniu postępowania.
- 5. Zamawiający zastrzega sobie prawo do zmiany ogłoszenia bez podania przyczyn.
- 6. Zamawiający zastrzega sobie prawo odwołania ogłoszenia w każdym czasie bez podawania przyczyn.
- 7. W sprawach nie ujętych w ogłoszeniu mają zastosowanie przepisy kodeksu cywilnego.

#### Załaczniki:

- 1) Formularz ofertowy
- 2) Wzór umowy
- 3) Klauzula informacyjna dotycząca przetwarzania danych osobowych

#### **FORMULARZ OFERTOWY**

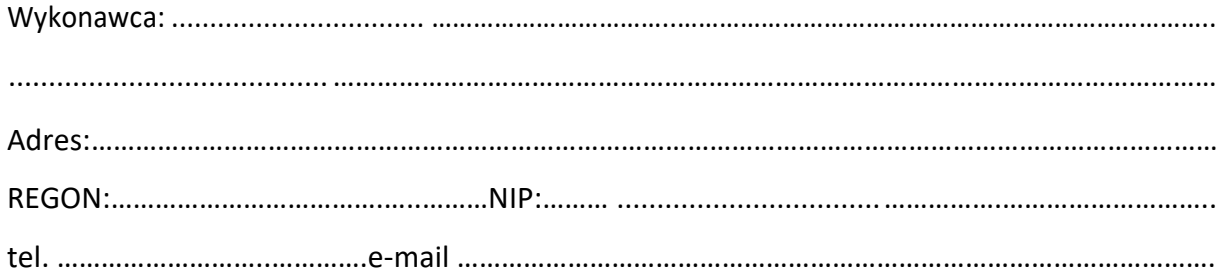

W odpowiedzi na ogłoszenie w ramach prowadzonego postępowania z wyłączeniem stosowania przepisów ustawy Prawo Zamówień Publicznych na**:** *"Dostawa: sprzętu komputerowego wraz z oprogramowaniem, akcesoriów komputerowych i tabletów",* oferujemy wykonanie przedmiotu zamówienia za cenę:

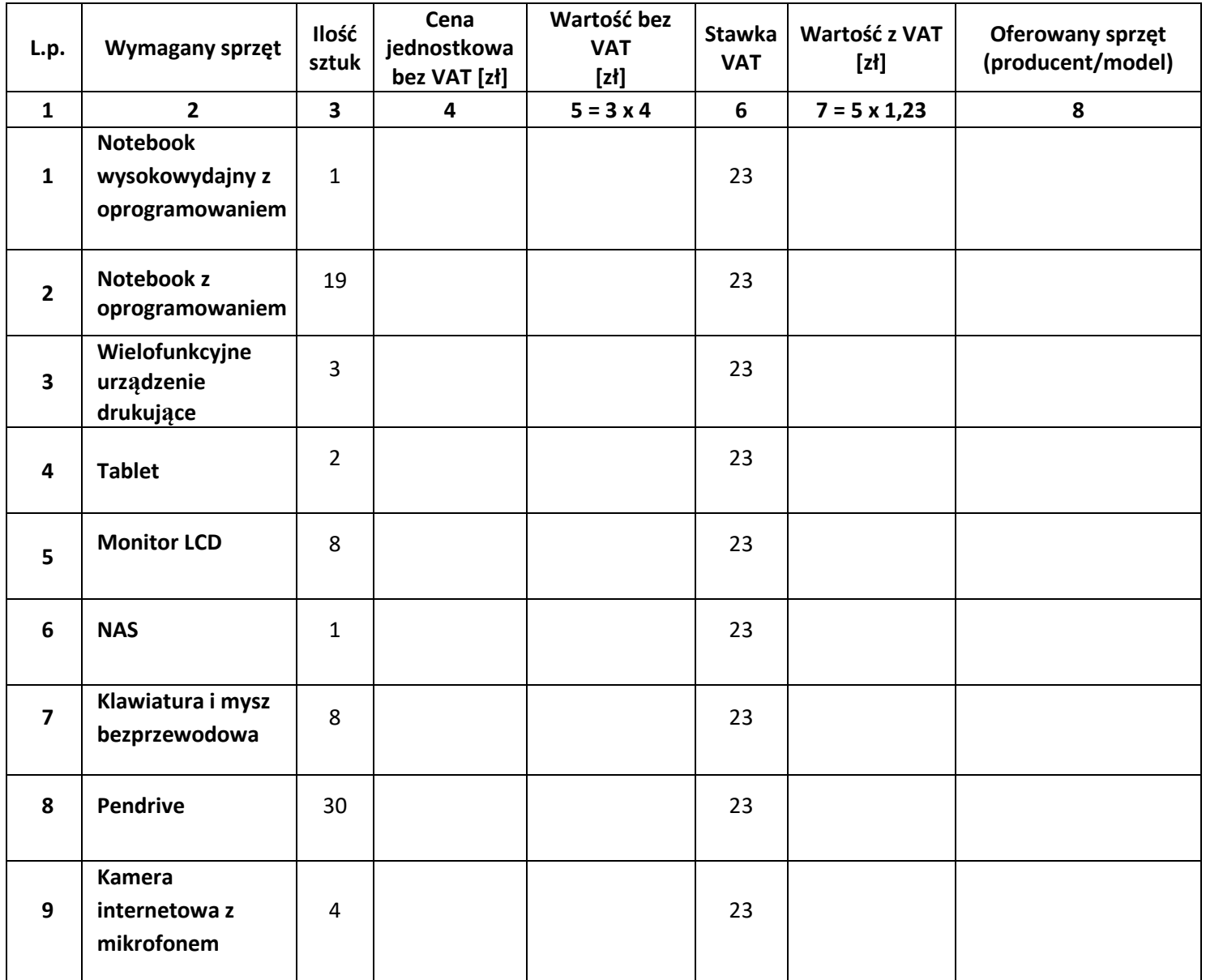

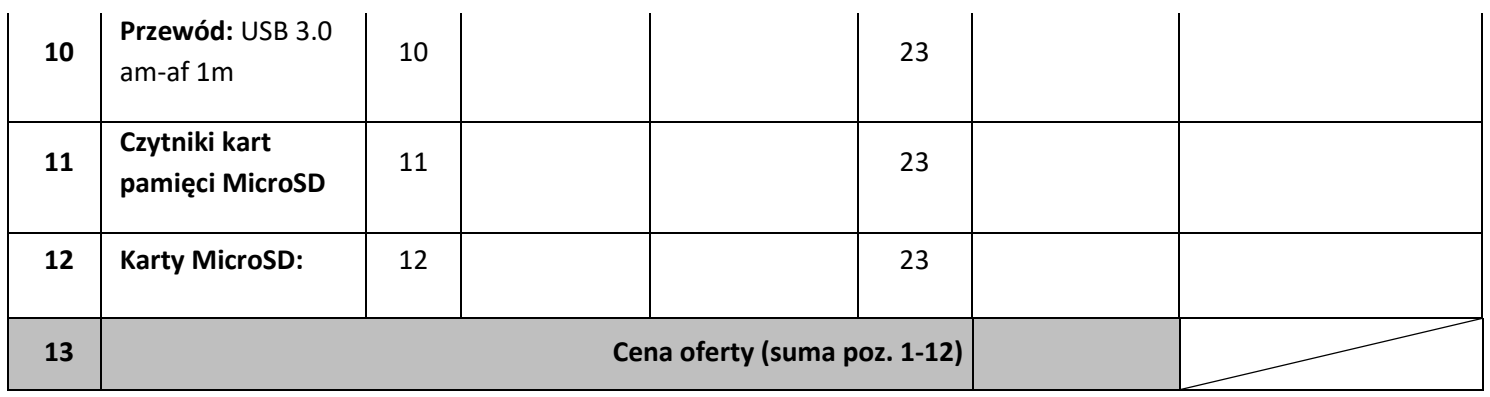

Oświadczamy, że zaoferowany sprzęt spełnia wymagane minimalne parametry techniczne określone w załączniku do wzoru umowy oraz jest objęty wymaganym okresem gwarancyjnym.

Zobowiązujemy się do zawarcia umowy w miejscu i terminie wyznaczonym przez Zamawiającego, na warunkach określonych we wzorze umowy.

................................................, ......................... 20…. r. ........................................................................

(miejscowość) ( data) (podpis uprawnionego(-ych) przedstawiciela(-li) firmy wykonawcy)

Umowa zawarta w dniu …… - ……. - ……… r. w Warszawie na podstawie art. 4 pkt. 8 Ustawy Prawo Zamówień Publicznych pomiędzy:

Miastem Stołecznym Warszawa pl. Bankowy 3/5, 00-950 Warszawa, NIP 525-22-48-481, w ramach którego działa jednostka budżetowa m.st. Warszawy – Zarząd Oczyszczania Miasta Al. Jerozolimskie 11/19, 00-508 Warszawa, zwany dalej Zamawiającym reprezentowany na podstawie pełnomocnictwa Prezydenta m.st. Warszawy nr. GP-0158/1295/08 z 23.04.2008 r. przez:

Tadeusza Jaszczołta – Dyrektora Zarządu Oczyszczania Miasta,

a

………………………………………………………… zwany dalej Wykonawcą ……………..

# §1

# [przedmiot umowy]

Przedmiotem umowy jest dostawa: sprzętu komputerowego wraz z oprogramowaniem, akcesoriów komputerowych i tabletów (zwane dalej sprzęt komputerowy, akcesoria komputerowe i tablety), szczegółowo określonego w załączniku do umowy.

# § 2

## [warunki wykonania umowy]

- 1. W ramach wynagrodzenia określonego w § 3 ust. 1 Wykonawca zobowiązany jest dostarczyć do siedziby Zamawiającego sprzęt komputerowy, akcesoria komputerowe i tablety, o których mowa w § 1 na swój koszt i ryzyko w terminie 2 tygodni od dnia zawarcia umowy.
- 2. Wykonawca poinformuje Zamawiającego na adres e-mail: informatyka@zom.waw.pl lub na numer telefonu: (22) 277 04 85 o terminie dostarczenia sprzętu komputerowego, akcesoriów komputerowych i tabletów z co najmniej 3 dniowym wyprzedzeniem.
- 3. Dokumentem potwierdzającym dostarczenie przedmiotu umowy jest sporządzony przez Zamawiającego i podpisany przez przedstawicieli obu stron protokół odbioru.

## § 3

## [wynagrodzenie]

- 1. Z tytułu realizacji umowy Zamawiający zapłaci Wykonawcy maksymalne łączne wynagrodzenie brutto nie wyższe niż ………………………………… zł (słownie złotych: ……………………………………………………………………………………………. 00/100 gr).
- 2. Faktury VAT przedłożone przez Wykonawcę muszą zawierać ceny jednostkowe za każdy zrealizowany element składowy dostawy.
- 3. Podstawę do wystawienia faktury VAT będzie stanowił protokół odbioru, o którym mowa w § 2 ust. 3. Wykonawcy przysługuje wynagrodzenie tylko za sprzęt komputerowy, akcesoria komputerowe i tablety faktycznie dostarczone i wolne od wad.
- 4. Wykonawca wystawi fakturę VAT w terminie zgodnym z obowiązującymi przepisami, gdzie wskaże:

a. Nabywcę:

Miasto Stołeczne Warszawa Plac Bankowy 3/5 00-950 Warszawa NIP: 525-22-48-481

- b. Odbiorcę i płatnika: Zarząd Oczyszczania Miasta Al. Jerozolimskie 11/19 00-508 Warszawa
- c. Numer i datę zawarcia umowy
- d. Numer rachunku bankowego przeznaczonego do obsługi płatności z zastosowaniem mechanizmu podzielonej płatności w rozumieniu art. 108a ustawy o podatku od towarów i usług (tj. Dz.U. z 2020 r. poz. 106) - w przypadku Wykonawcy będącego zarejestrowanym czynnym podatnikiem VAT
- e. adnotację "mechanizm podzielonej płatności".

oraz dostarczy ją na adres: Zarząd Oczyszczania Miasta, Al. Jerozolimskie 11/19, 00-508 Warszawa.

- 5. Zapłata należności nastąpi przelewem na rachunek bankowy Wykonawcy wskazany na prawidłowo wystawionej fakturze VAT w terminie 21 dni od daty jej otrzymania przez Zamawiającego.
- 6. Wynagrodzenie określone w ust. 1 obejmuje wszelkie koszty związane z realizacją przedmiotu umowy w tym koszt opakowania, dostarczenia, ubezpieczenia na czas transportu, udzielonych licencji oraz wszelkie należne cła i podatki, w tym podatek VAT.
- 7. Za termin zapłaty uznaje się datę obciążenia rachunku bankowego Zamawiającego.

# § 4

## [kary umowne]

- 1. Jeżeli stwierdzone zostaną wady dostarczonego sprzętu komputerowego, akcesoriów komputerowych lub tabletów, Wykonawca zobowiązany jest do ich wymiany na wolne od wad w terminie 7 dni od daty zgłoszenia wad przez Zamawiającego. Zamawiający ma prawo wstrzymać zapłatę wynagrodzenia określonego w § 3 ust. 1 do czasu otrzymania przedmiotu umowy wolnego od wad.
- 2. W przypadku opóźnienia w usunięciu wady przedmiotu umowy lub niedotrzymania warunków gwarancji, Wykonawca zapłaci Zamawiającemu karę umowną w wysokości 0,5% wynagrodzenia brutto określonego w § 3 ust. 1 za każdy rozpoczęty dzień opóźnienia.
- 3. W przypadku opóźnienia w dostarczeniu przedmiotu umowy Wykonawca zapłaci Zamawiającemu karę umowną w wysokości 100,00 /sto i 00/100 zł/ za każdy rozpoczęty dzień opóźnienia.
- 4. W przypadku opóźnienia w dostarczeniu przedmiotu umowy przekraczającego 7 dni kalendarzowych Zamawiający ma prawo odstąpić od umowy lub od części umowy, a Wykonawca zobowiązany będzie do zapłacenia Zamawiającemu dodatkowej kary umownej w wysokości 20 % wartości wynagrodzenia brutto wskazanego w § 3 ust. 1, niezależnie od kary umownej naliczonej na podstawie ust. 3 powyżej.
- 5. W przypadku naliczenia kar umownych Wykonawca wyraża zgodę na ich wpłatę na rachunek bankowy Zamawiającego wskazany w nocie księgowej w terminie 7 dni od daty jej otrzymania.

6. Naliczenie kar umownych nie pozbawia Zamawiającego prawa do dochodzenia odszkodowania na zasadach ogólnych.

## § 5

### [Serwis gwarancyjny]

- 1. Wykonawca gwarantuje, że zakupiony sprzęt komputerowy, akcesoria komputerowe i tablety dostarczone w ramach niniejszej umowy są fabrycznie nowe, nieużywane i kompletne.
- 2. Sprzęt komputerowy, akcesoria komputerowe i tablety objęte są gwarancją producenta określoną w załączniku do umowy.
- 3. Wykonawca zapewni dostarczenie aktualizacji oprogramowania i wsparcie producenta przy rozwiązywaniu problemów Zamawiającego w związku z bieżącą eksploatacją sprzętu komputerowego, akcesoriów komputerowych i tabletów określonych w § 1 w okresie trwania gwarancji.

### § 6

## [Udostępnianie informacji publicznej]

- 1. Wykonawca oświadcza, że znany jest mu fakt, iż treść niniejszej umowy, a w szczególności przedmiot umowy i wysokość wynagrodzenia, stanowią informację publiczną w rozumieniu art. 1 ust. 1 ustawy z dnia 06 września 2001 roku o dostępie do informacji publicznej (Dz. U. z 2019 poz. 1429 ), która podlega udostępnieniu w trybie przedmiotowej ustawy z zastrzeżeniem ust. 2 poniżej.
- 2. Wykonawca wyraża zgodę na udostępnienie w trybie ustawy, o której mowa w ust. 1 powyżej, zawartych w niniejszej umowie dotyczących go danych osobowych w zakresie obejmującym imię i nazwisko.

## § 7

## [Postanowienia końcowe]

- 1. W sprawach nieuregulowanych postanowieniami niniejszej umowy mają zastosowanie przepisy Kodeksu cywilnego.
- 2. Wykonawca bez pisemnej zgody Zamawiającego pod rygorem nieważności nie może dokonać cesji wierzytelności należności wynikających z tytułu realizacji niniejszej umowy, w szczególności wierzytelności o zapłatę faktur.
- 3. Wszelkie zmiany i uzupełnienia niniejszej umowy mogą nastąpić tylko w formie pisemnej pod rygorem nieważności.
- 4. Wszelkie ewentualne spory wynikające z niniejszej umowy będą rozpatrywane przez sąd właściwy dla siedziby Zamawiającego.
- 5. Podpisany przez strony załącznik stanowi integralną część umowy.
- 6. Umowę sporządzono w dwóch jednobrzmiących egzemplarzach, po jednym dla każdej ze stron.
- 7. Podpisanie umowy odbędzie się w siedzibie Zamawiającego.
- 8. Komórką organizacyjną Zamawiającego odpowiedzialną za techniczną stronę realizacji umowy jest Dział Informatyki.

Zamawiający **Wykonawca** 

# Załącznik do umowy Nr

Wykaz sprzętu komputerowego, akcesoriów komputerowych i tabletów, cen, okresu gwarancji i oferowanego sprzętu:

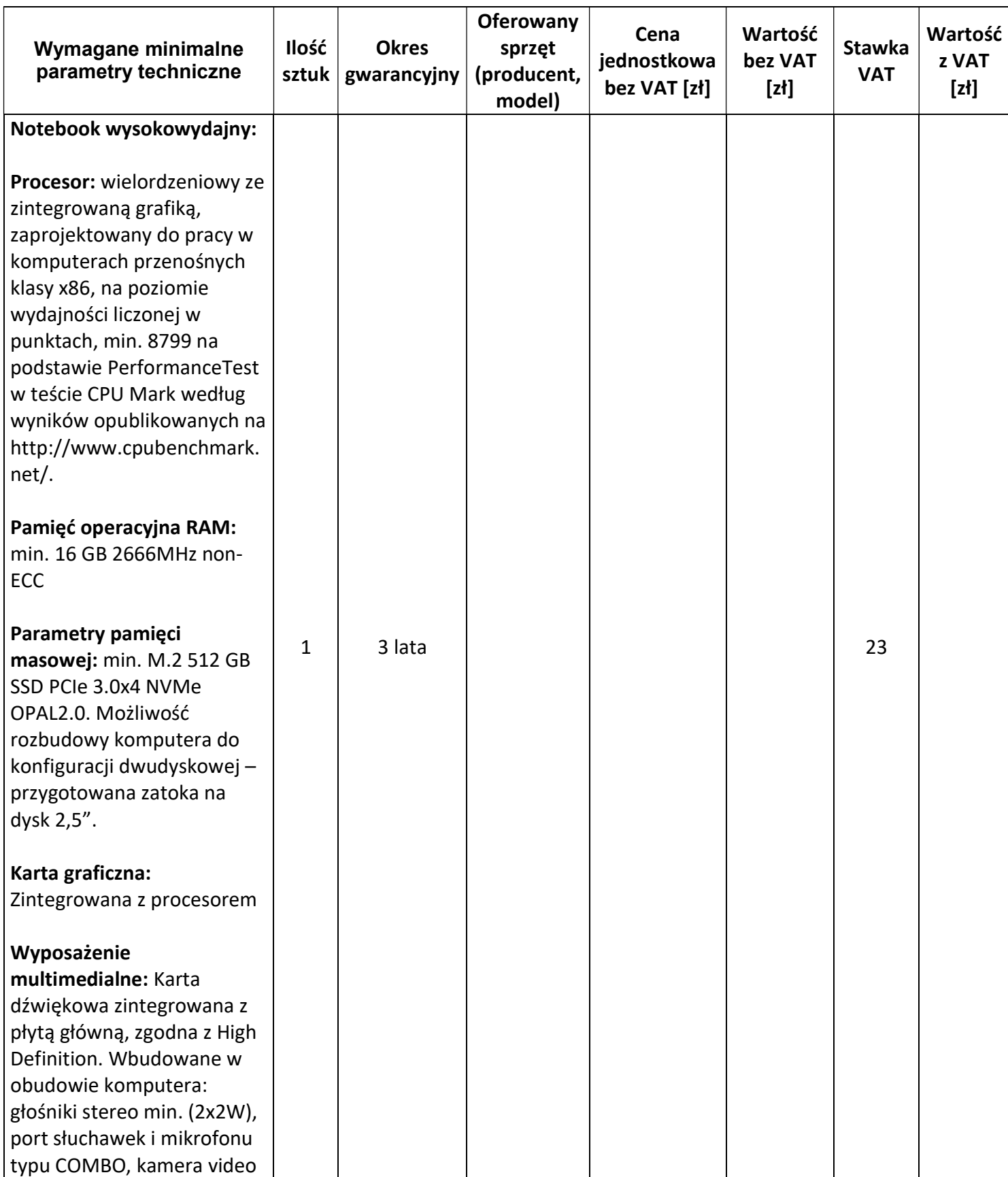

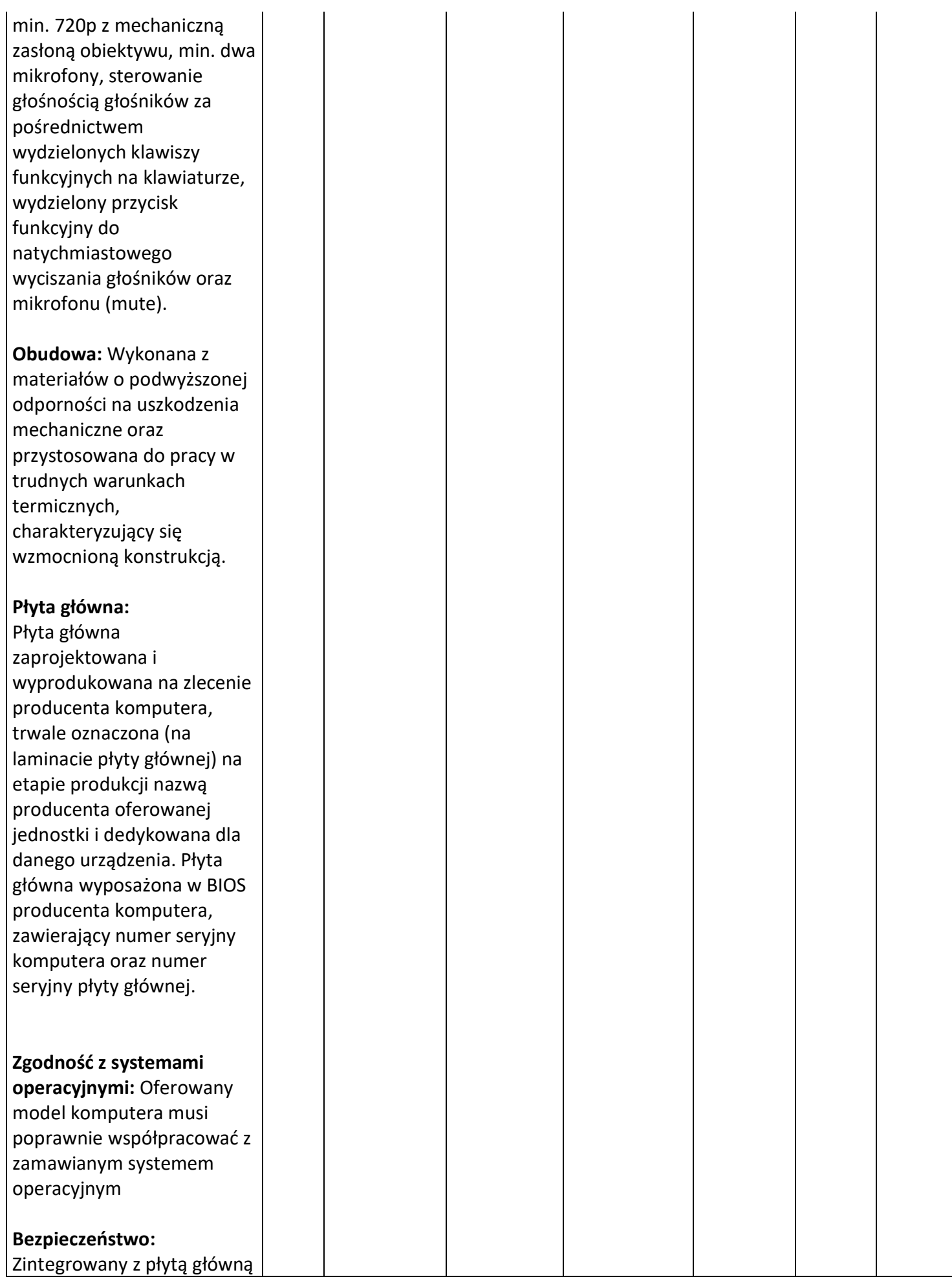

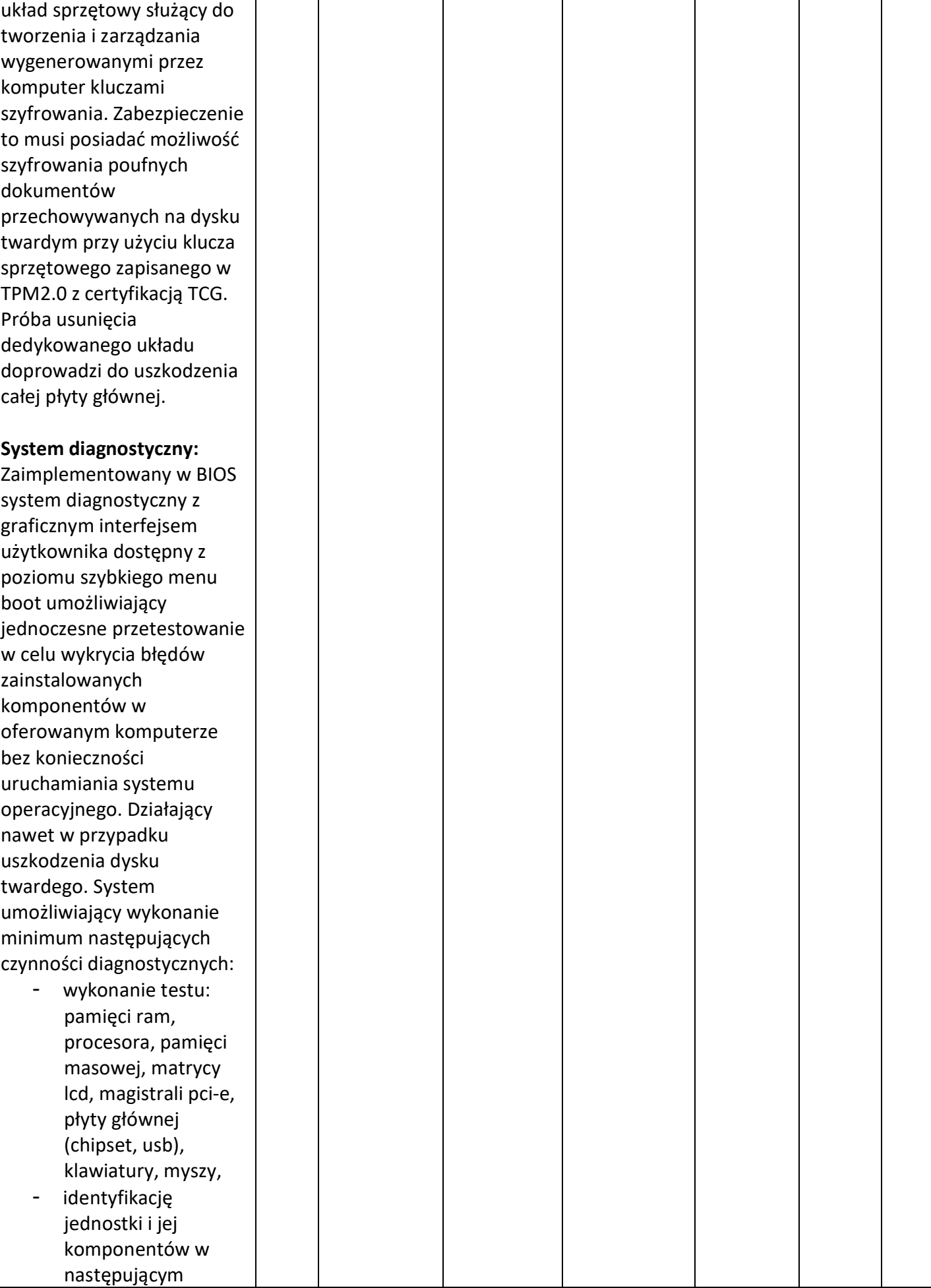

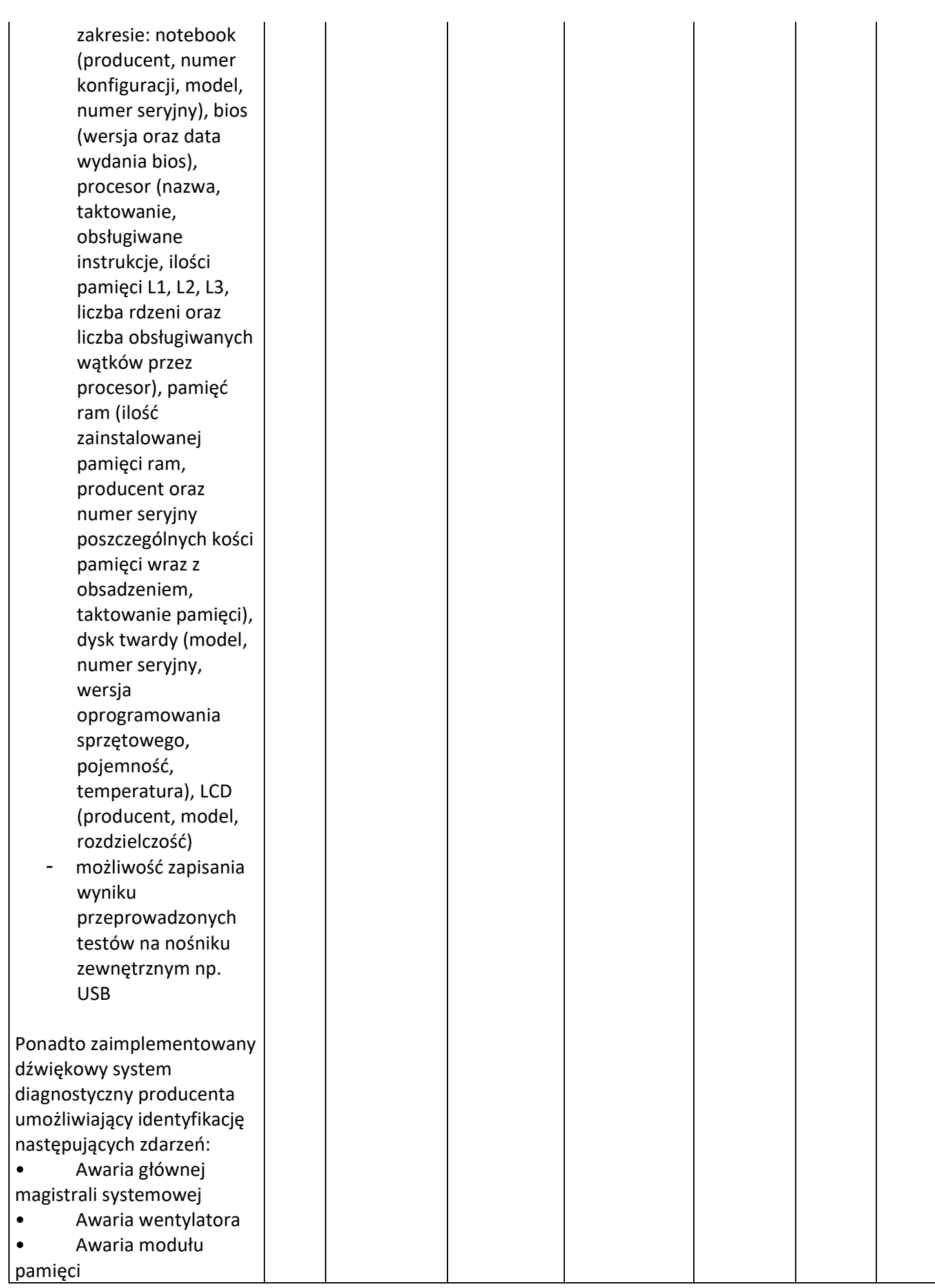

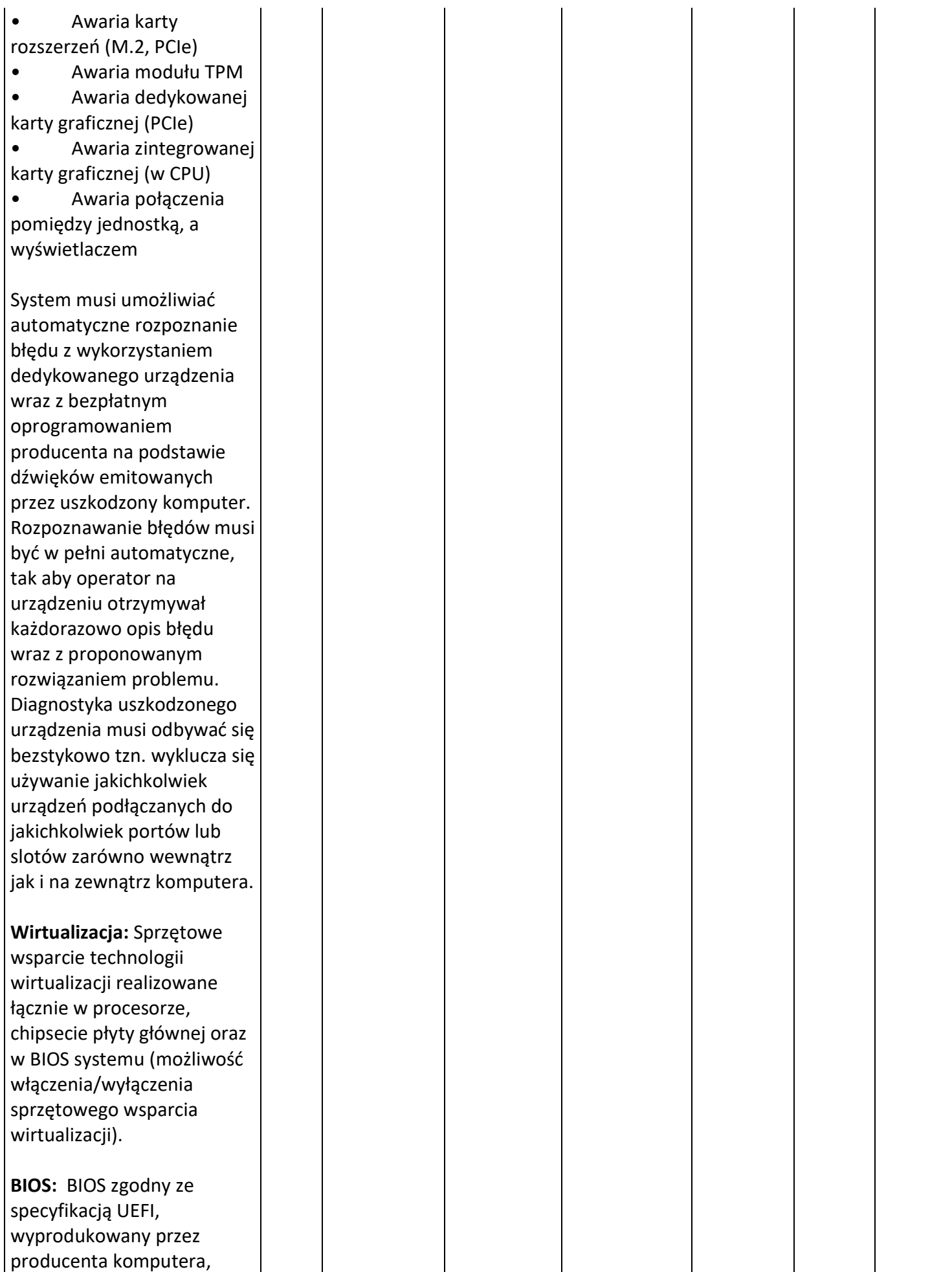

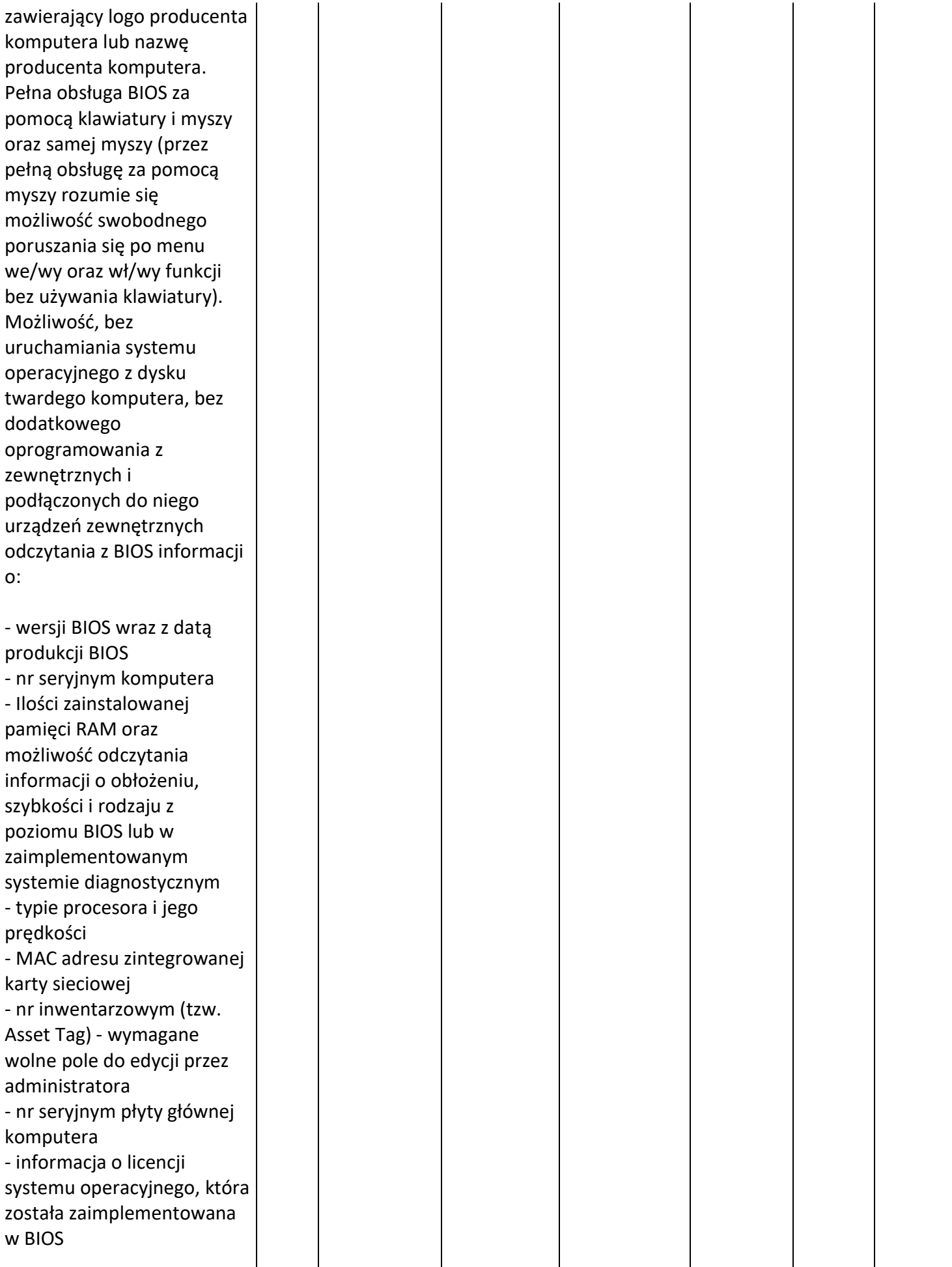

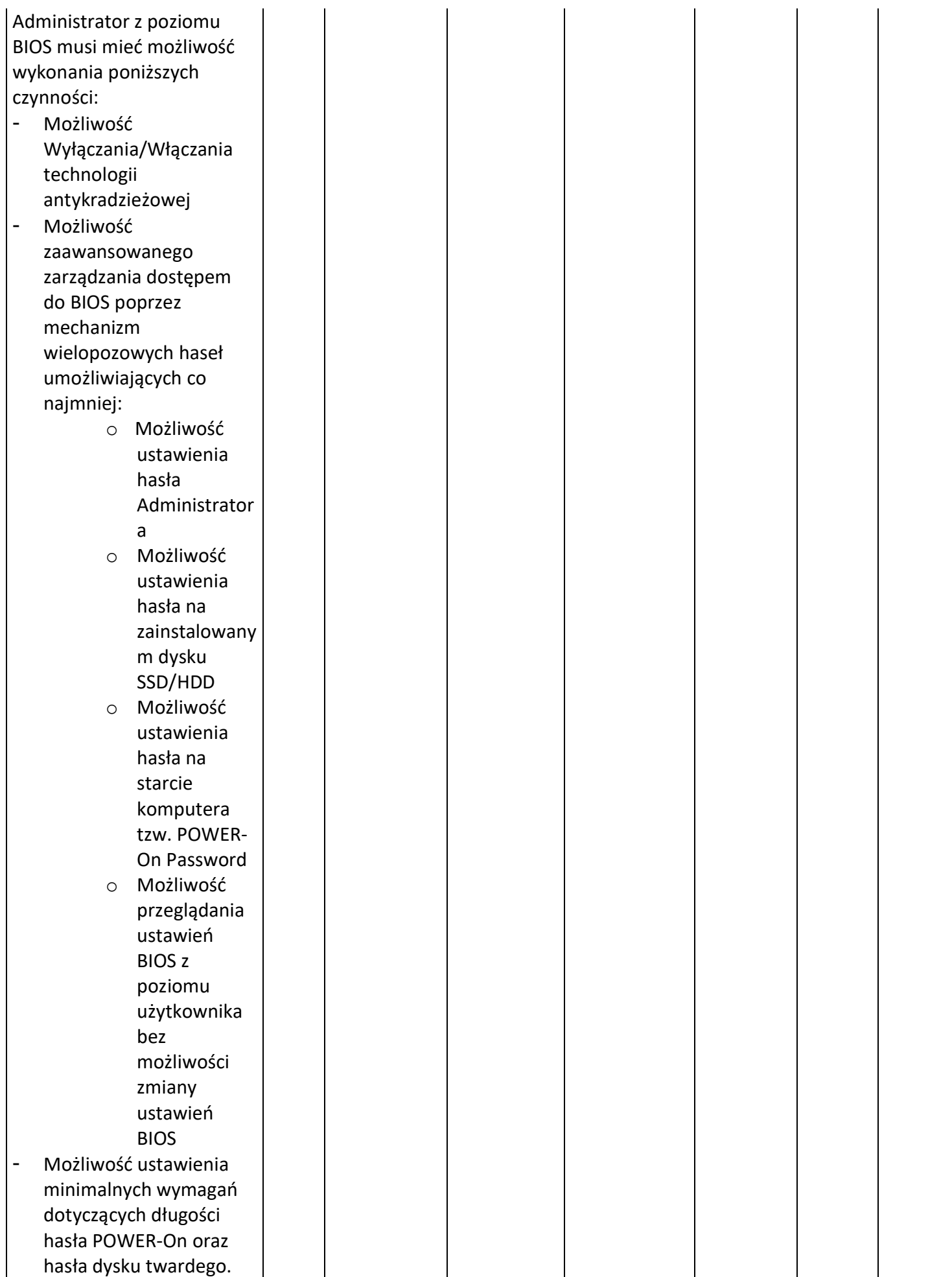

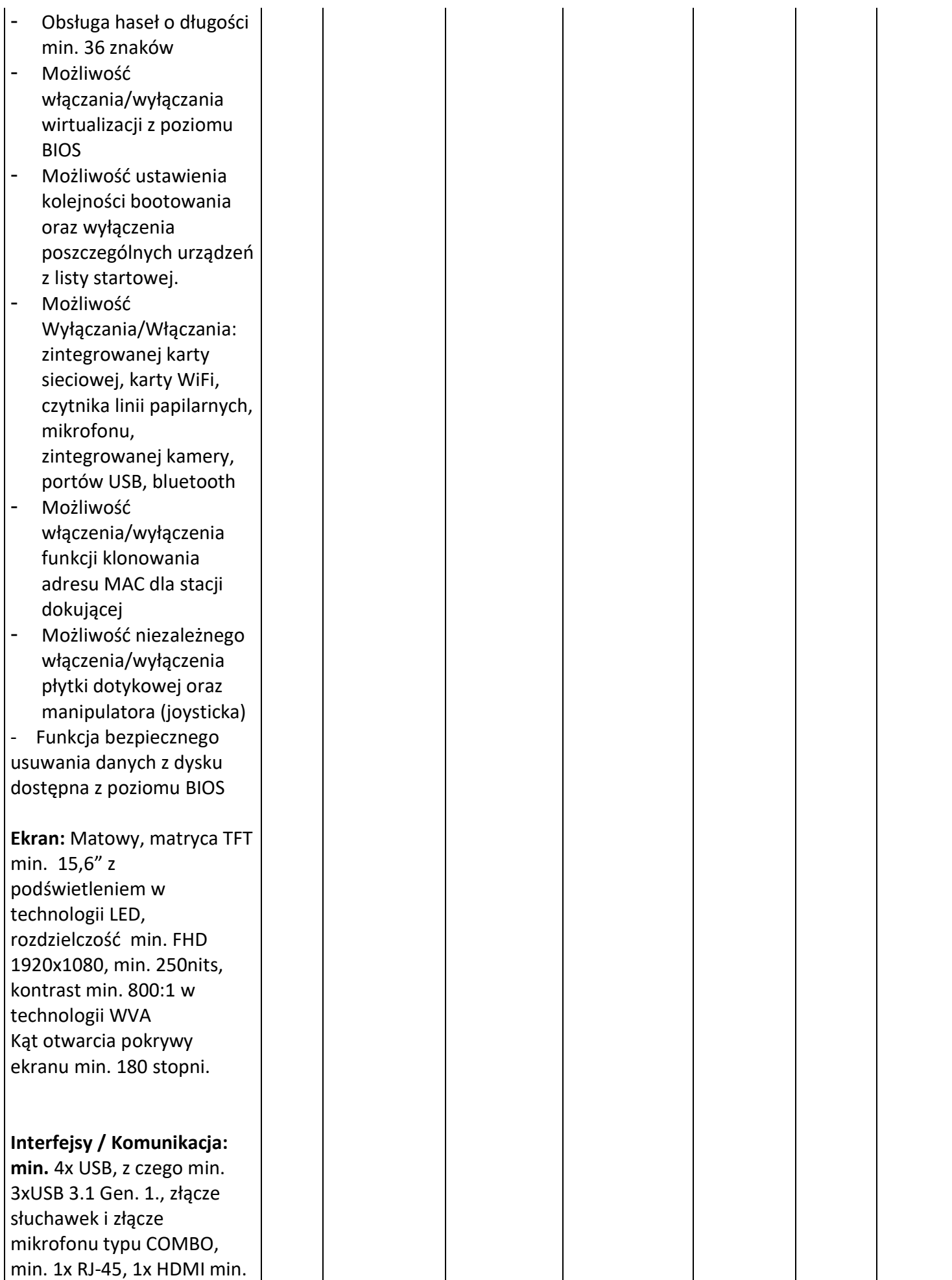

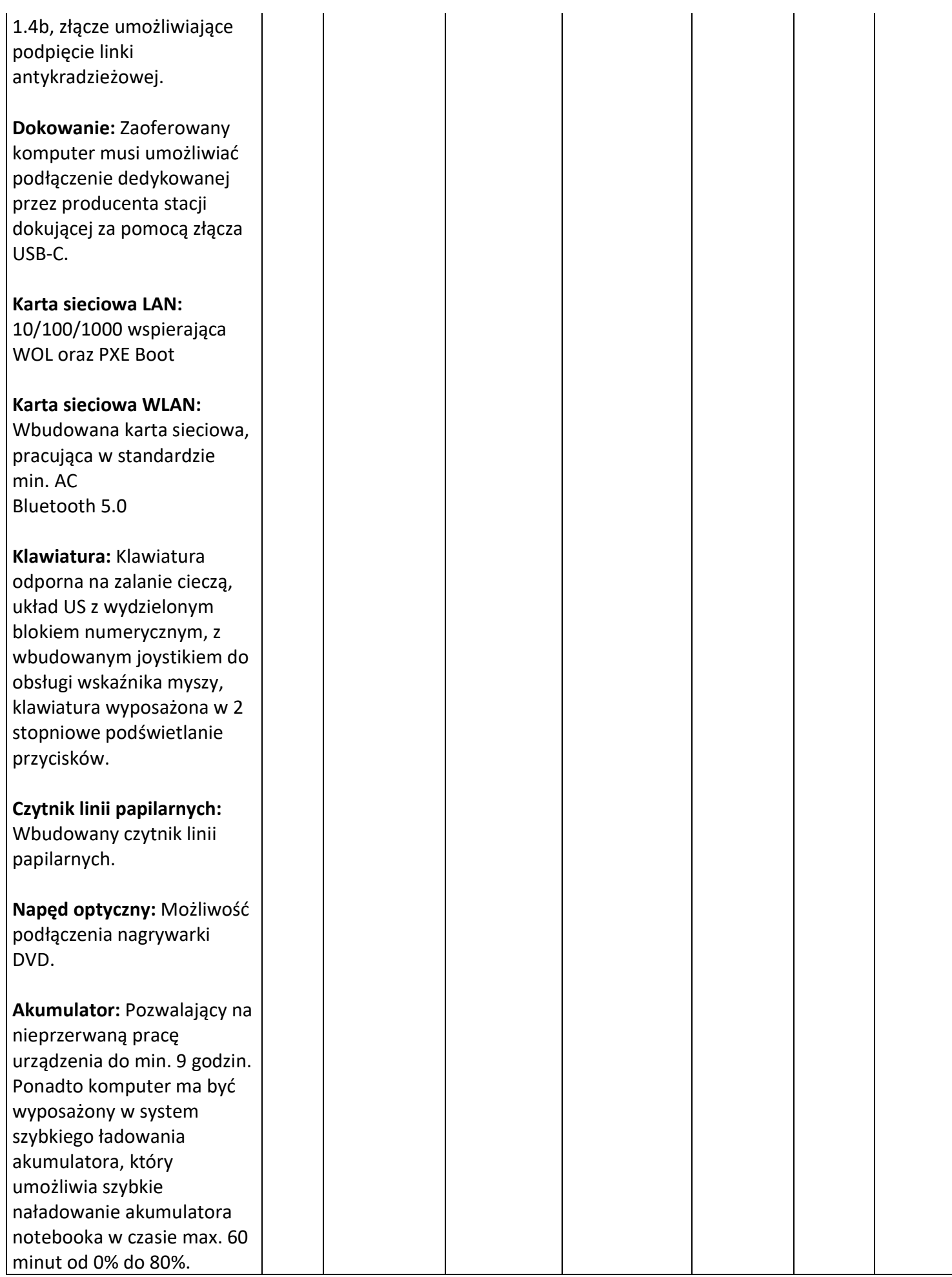

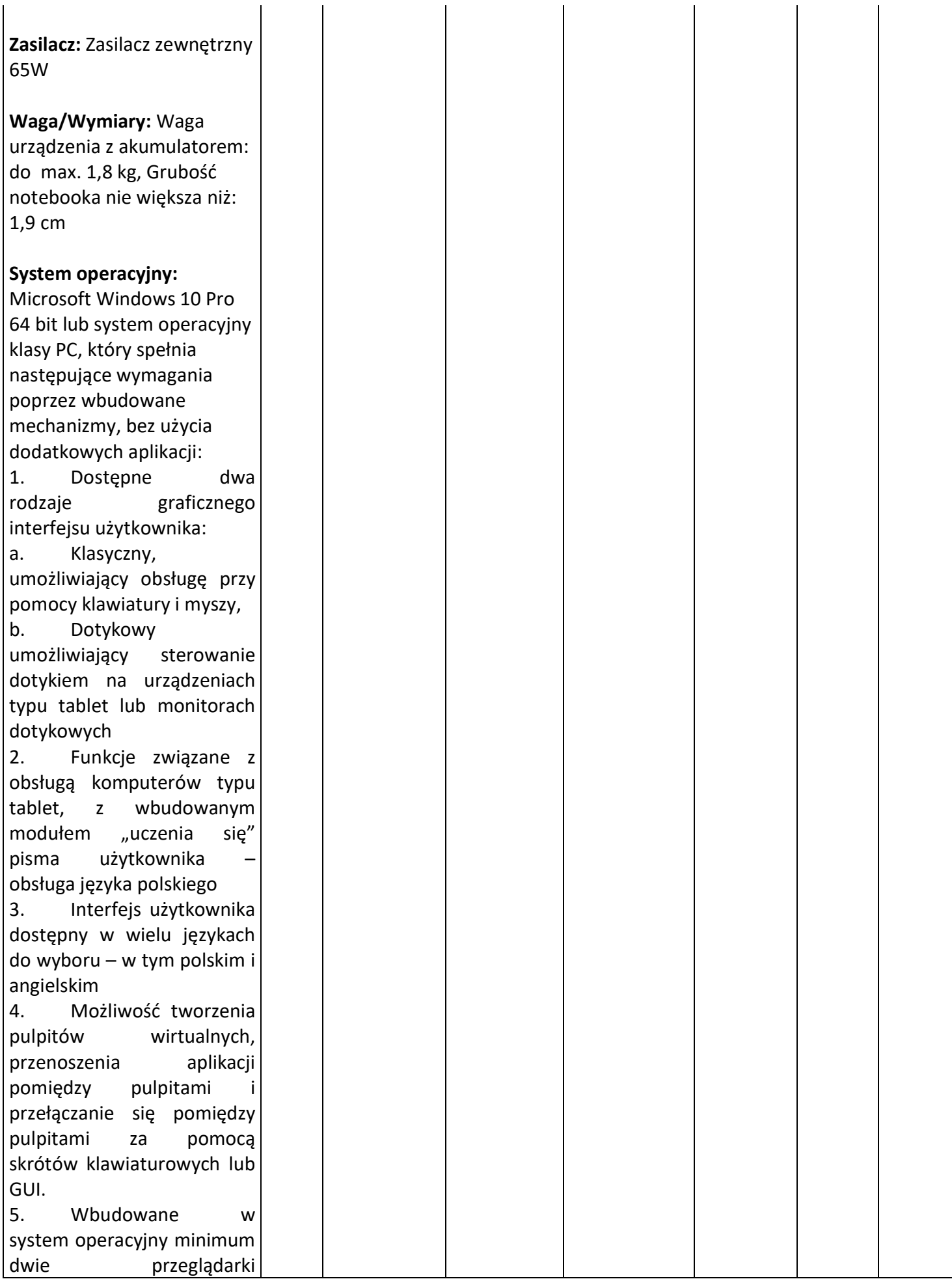

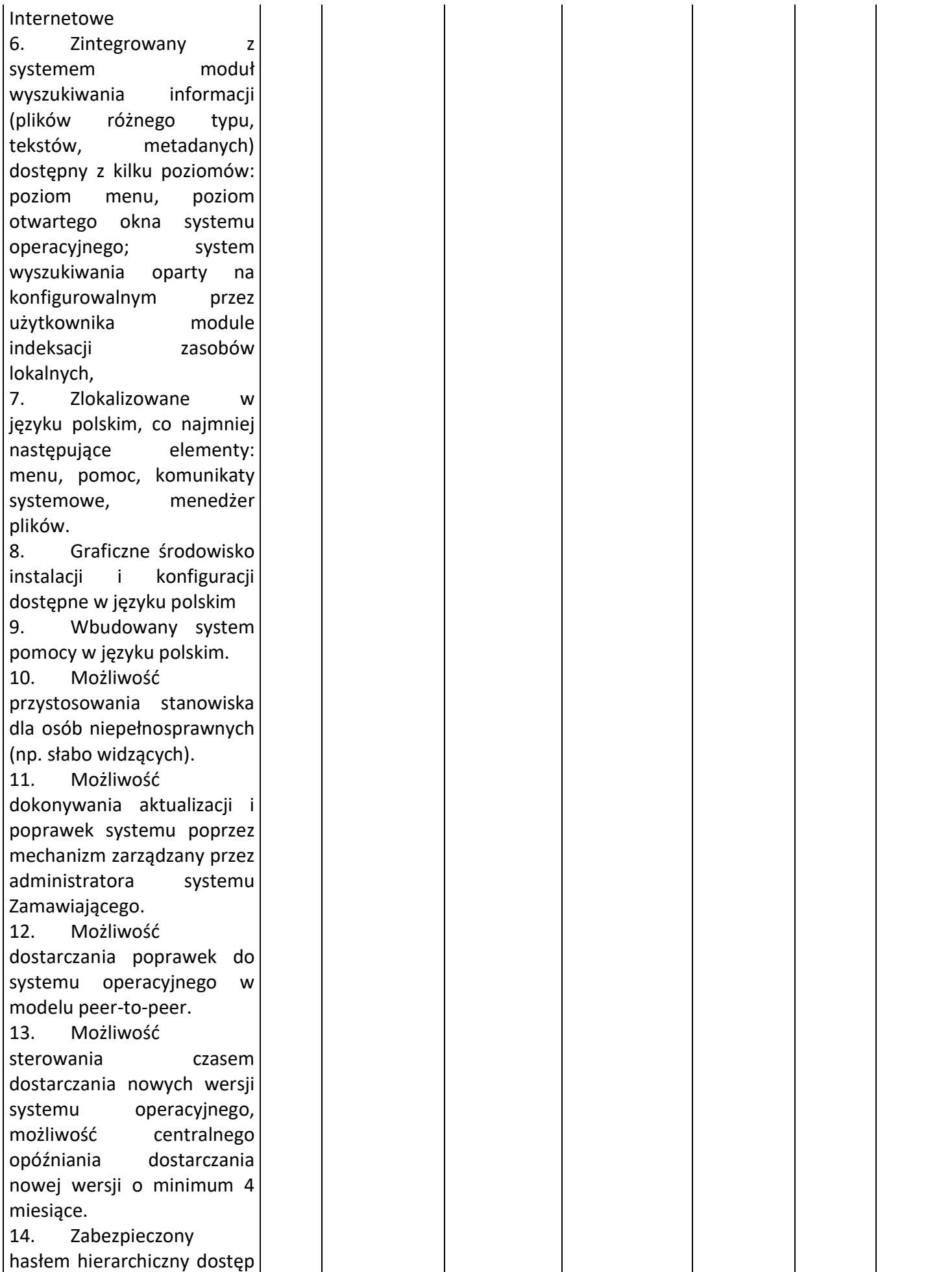

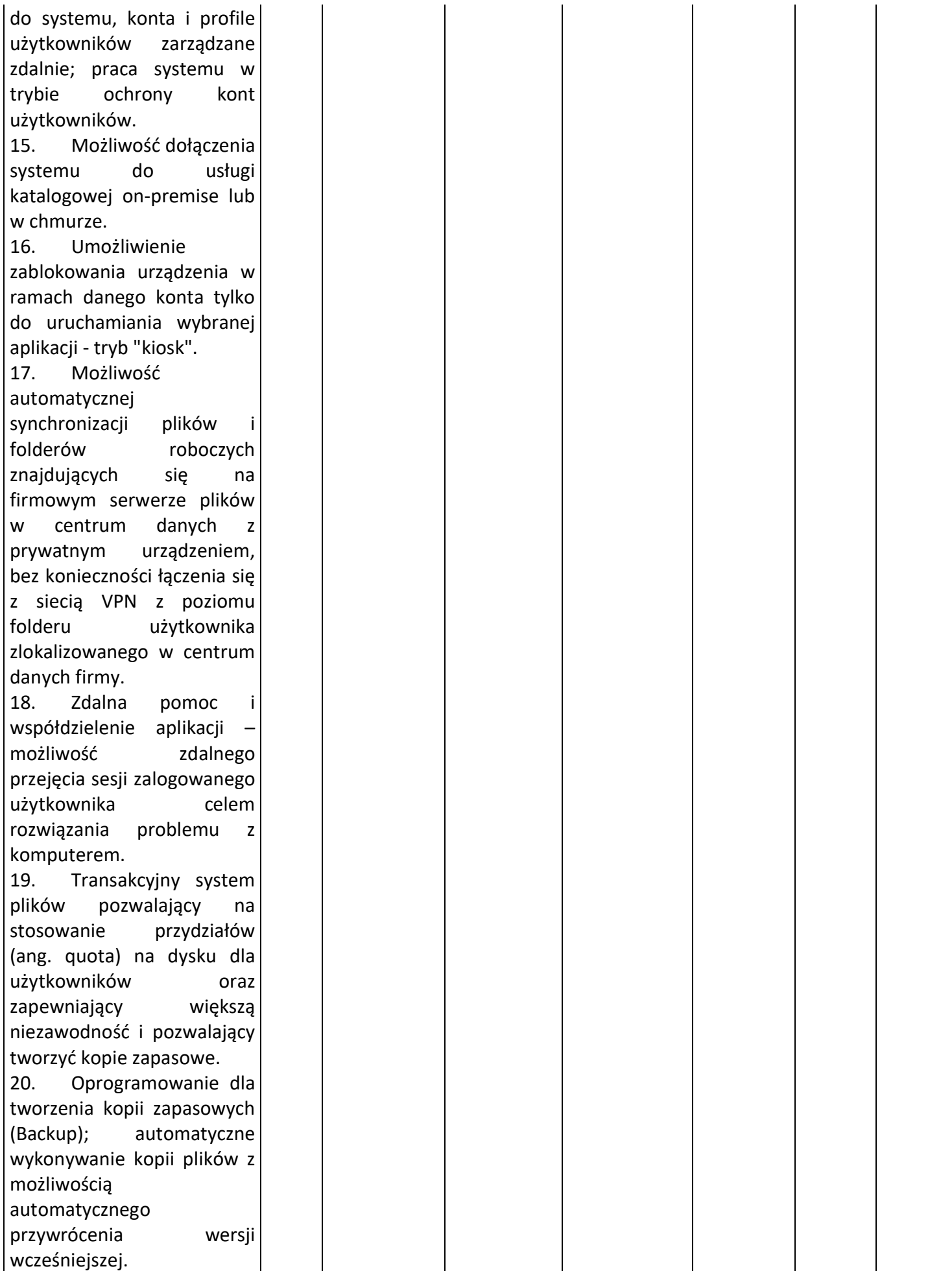

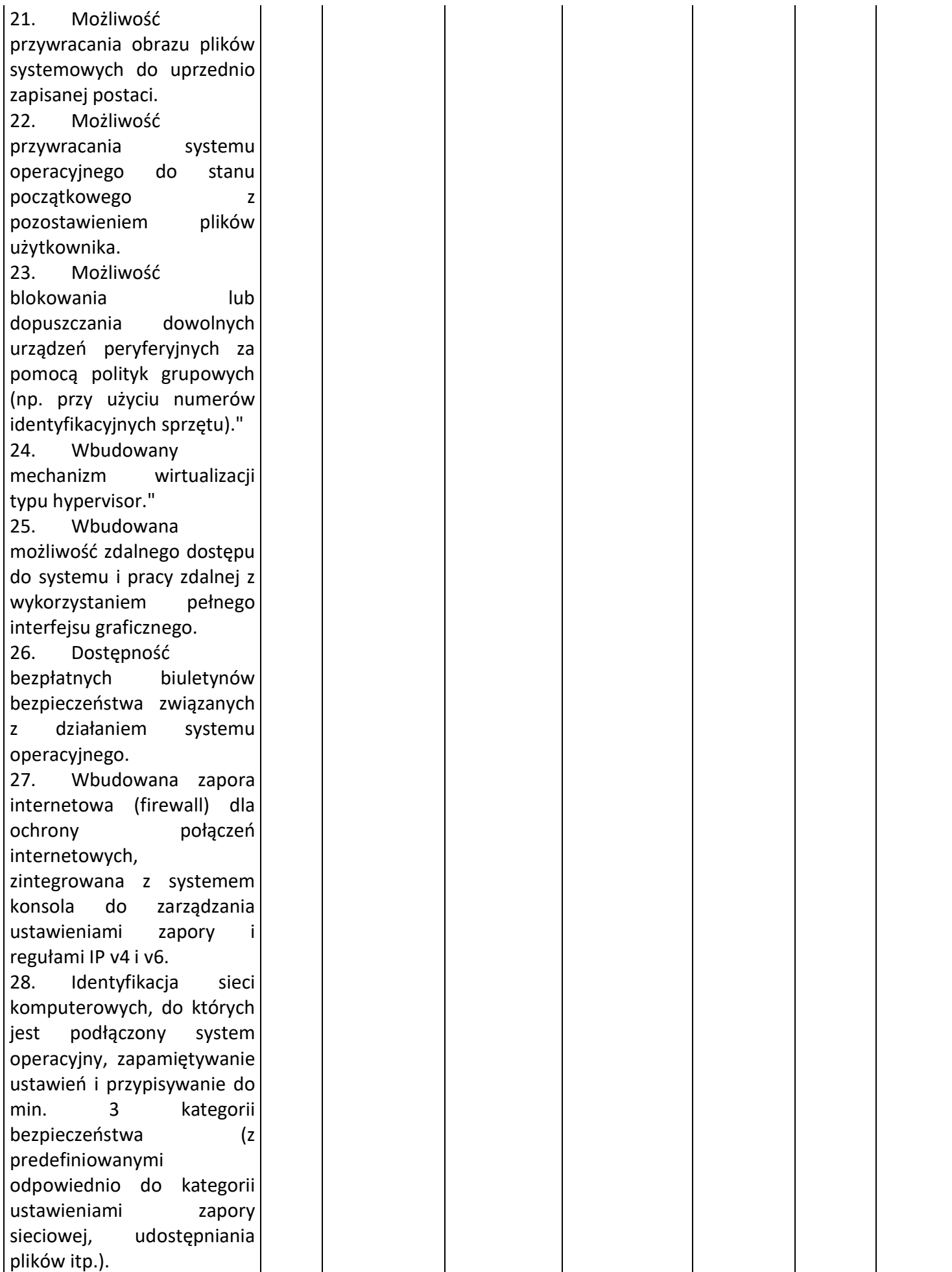

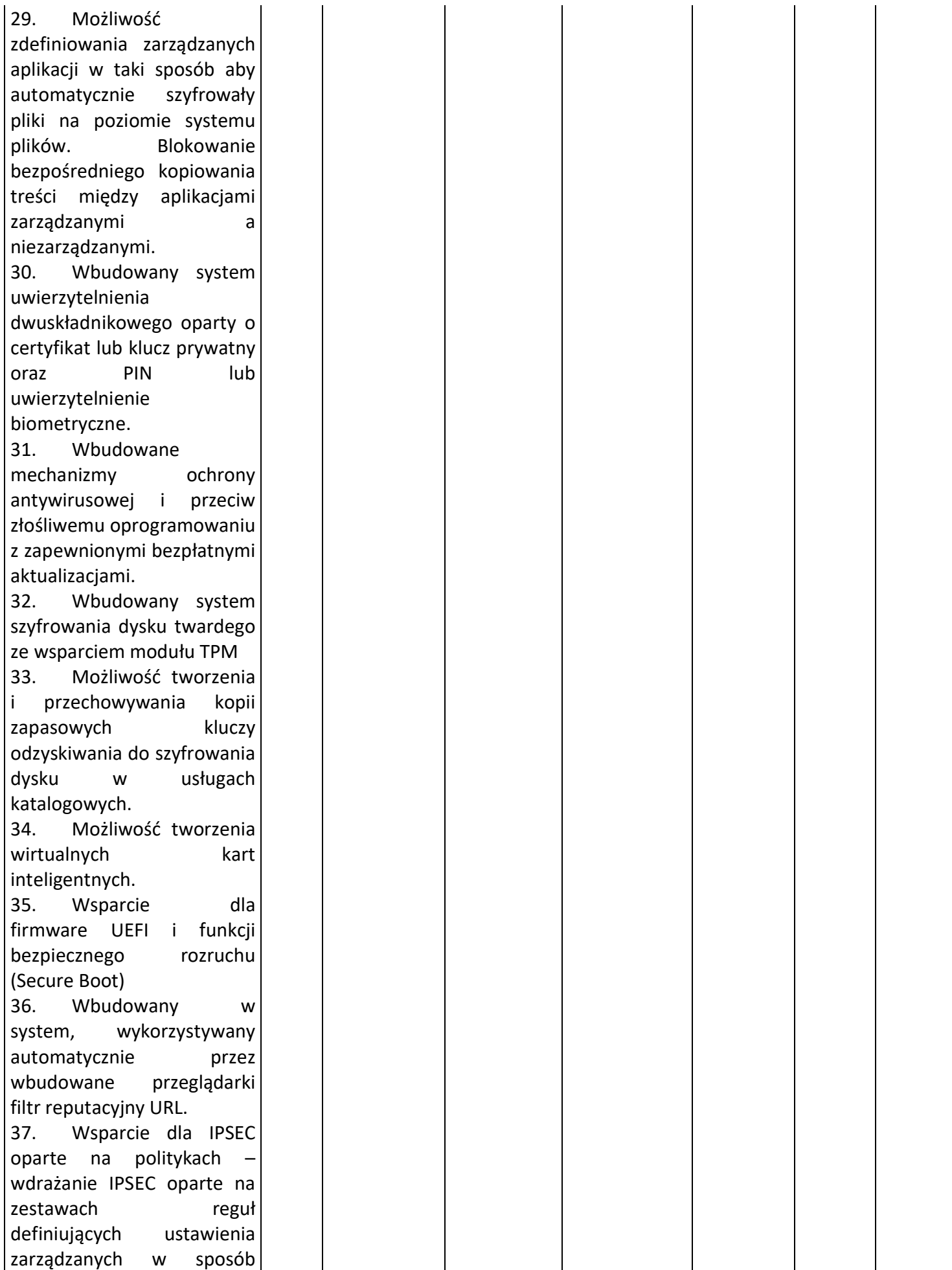

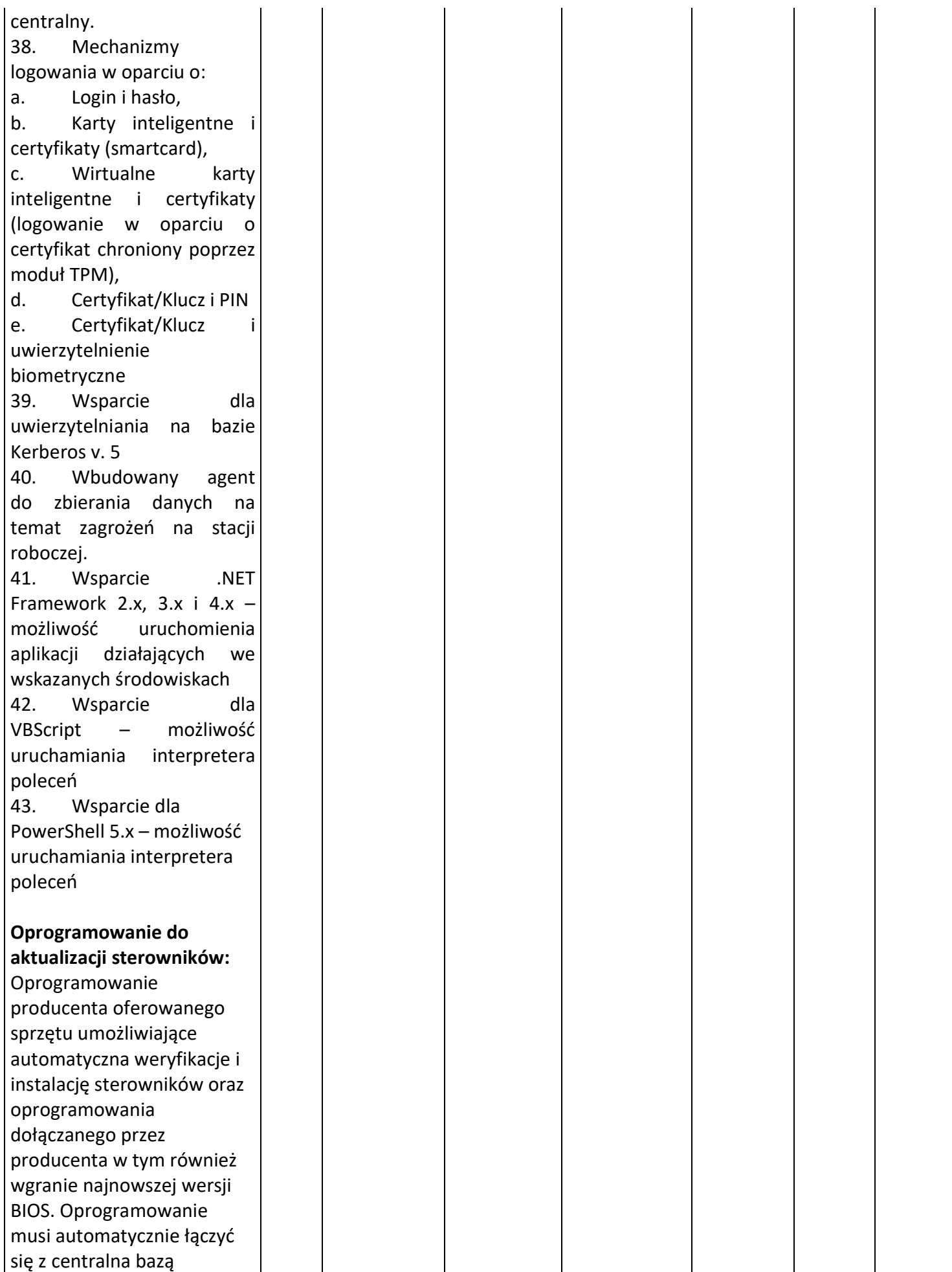

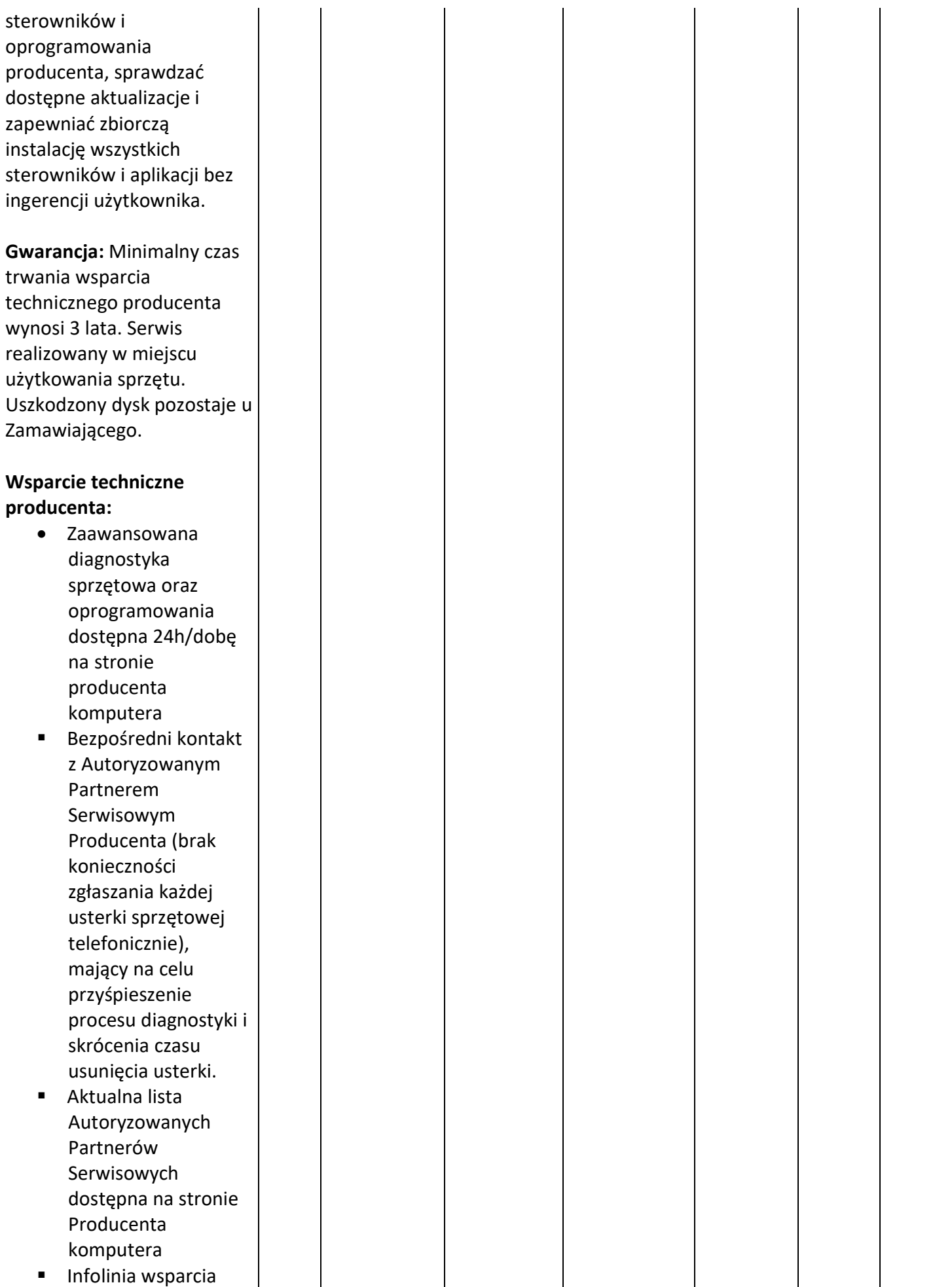

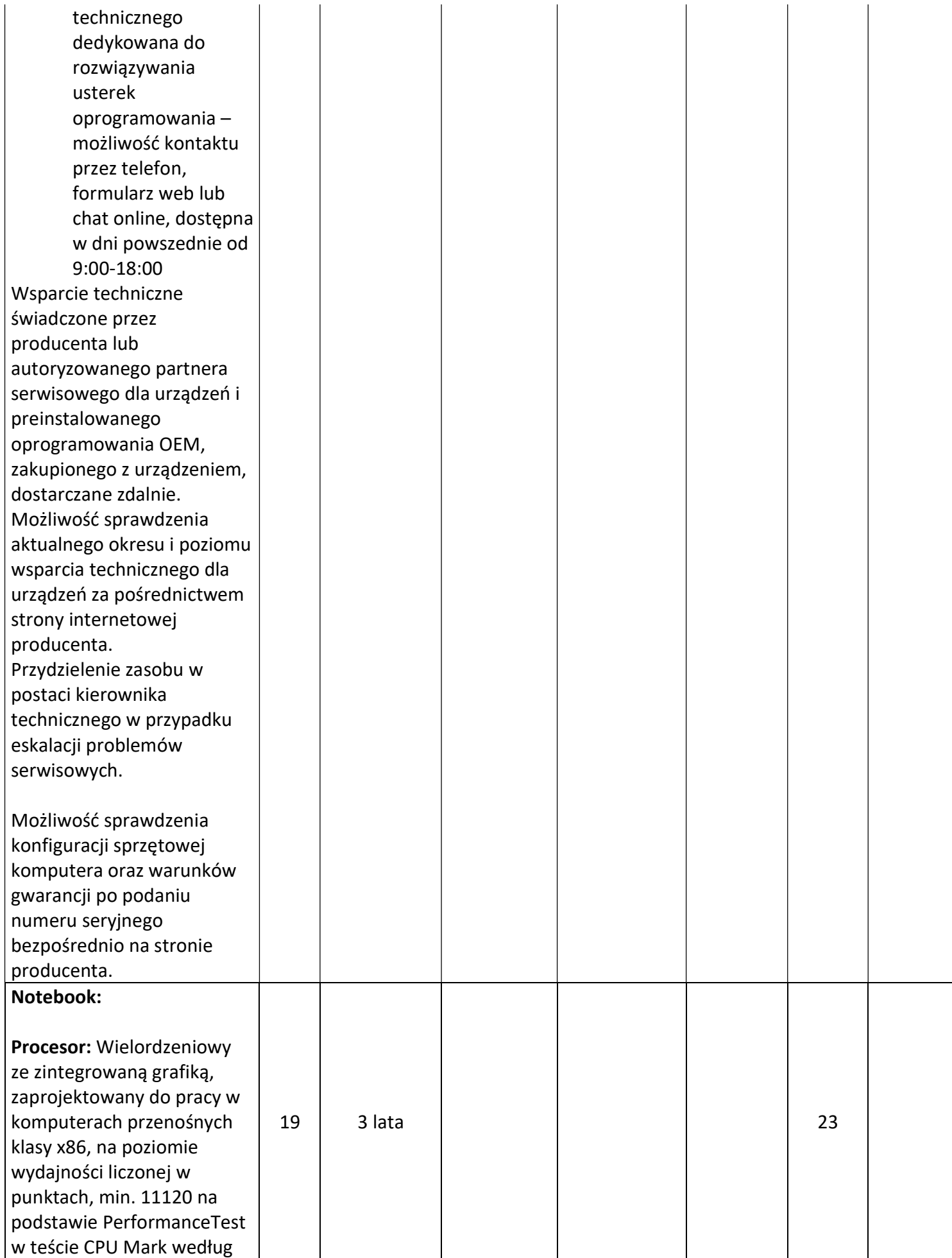

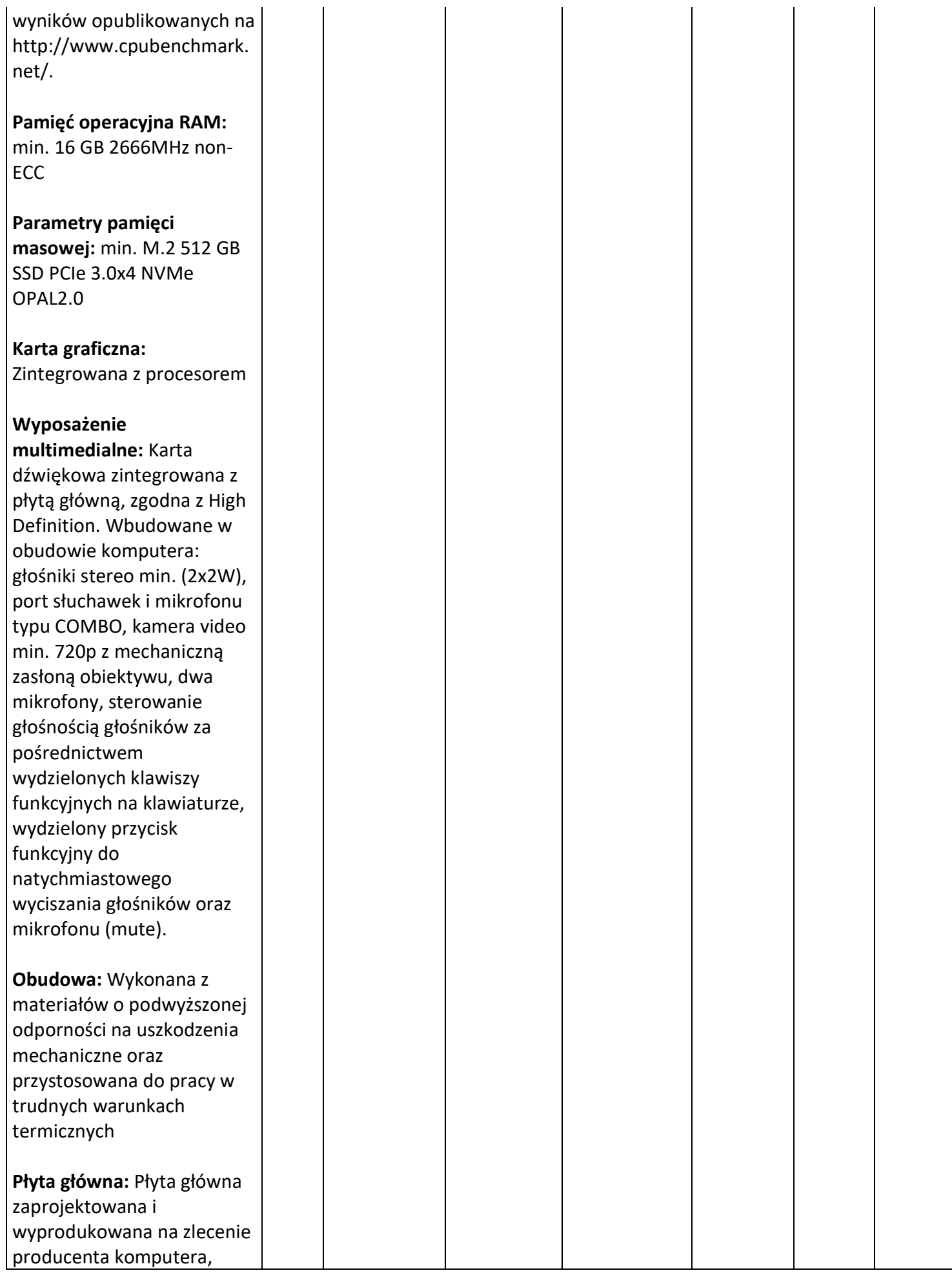

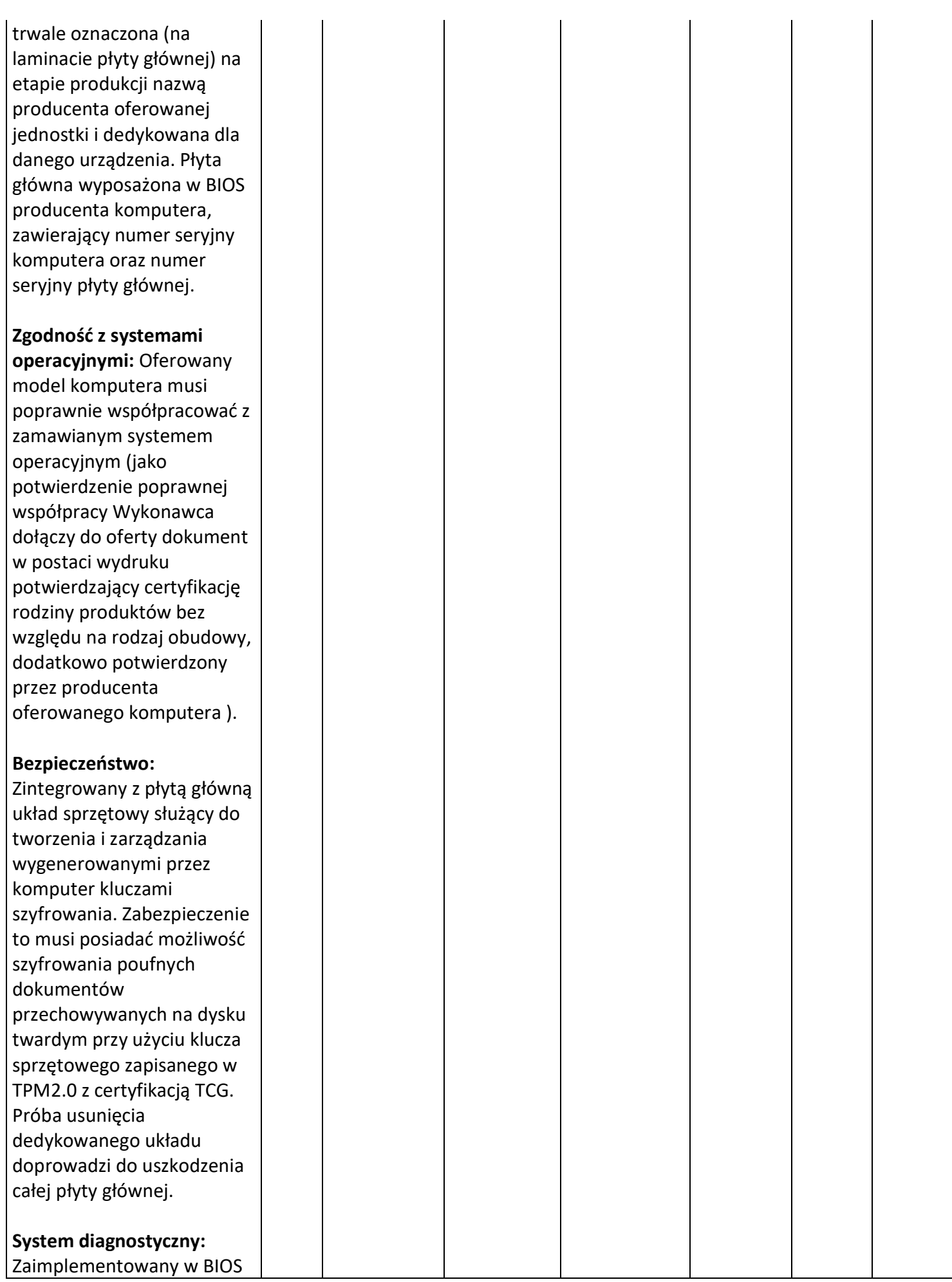

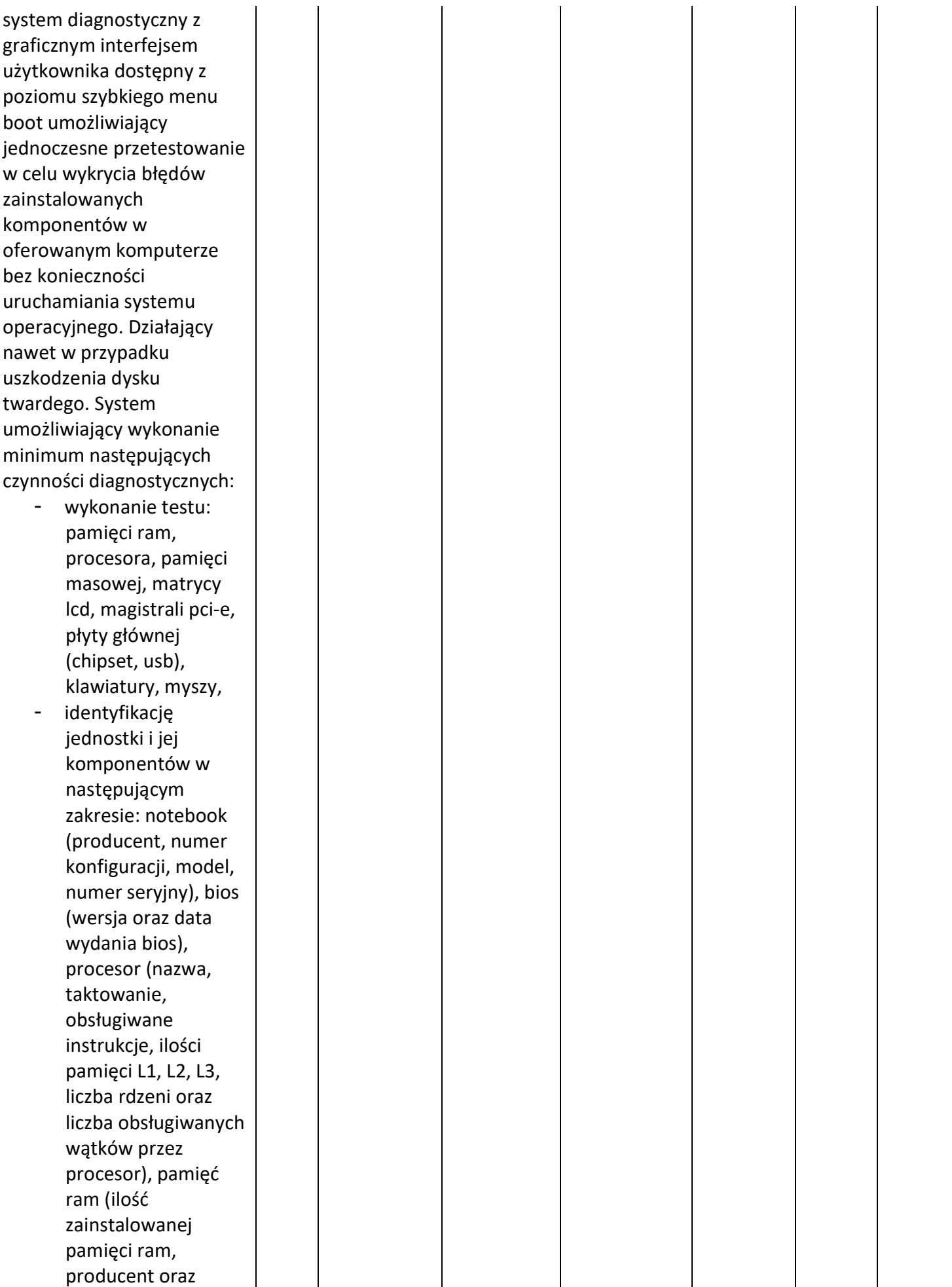

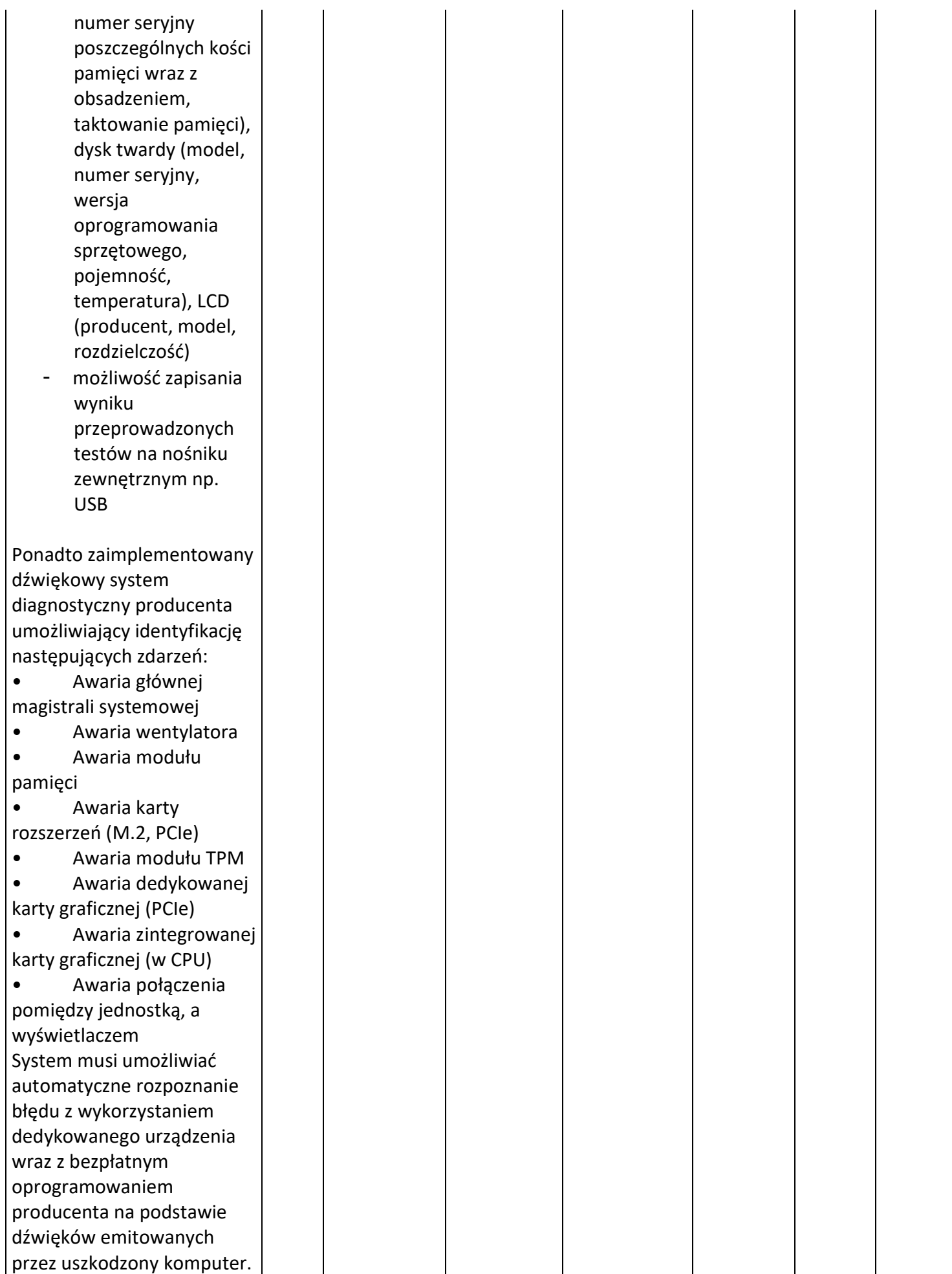

Rozpoznawanie błędów musi być w pełni automatyczne, tak aby operator na urządzeniu otrzymywał każdorazowo opis błędu wraz z proponowanym rozwiązaniem problemu. Diagnostyka uszkodzonego urządzenia musi odbywać się bezstykowo tzn. wyklucza się używanie jakichkolwiek urządzeń podłączanych do jakichkolwiek portów lub slotów zarówno wewnątrz jak i na zewnątrz komputera.

Wirtualizacja: Sprzętowe wsparcie technologii wirtualizacji realizowane łącznie w procesorze, chipsecie płyty głównej oraz w BIOS systemu (możliwość włączenia/wyłączenia sprzętowego wsparcia wirtualizacji).

BIOS: BIOS zgodny ze specyfikacją UEFI, wyprodukowany przez producenta komputera, zawierający logo producenta komputera lub nazwę producenta komputera.

Pełna obsługa BIOS za pomocą klawiatury i myszy oraz samej myszy (przez pełną obsługę za pomocą myszy rozumie się możliwość swobodnego poruszania się po menu we/wy oraz wł/wy funkcji bez używania klawiatury). Możliwość, bez uruchamiania systemu operacyjnego z dysku twardego komputera, bez dodatkowego oprogramowania z zewnętrznych i

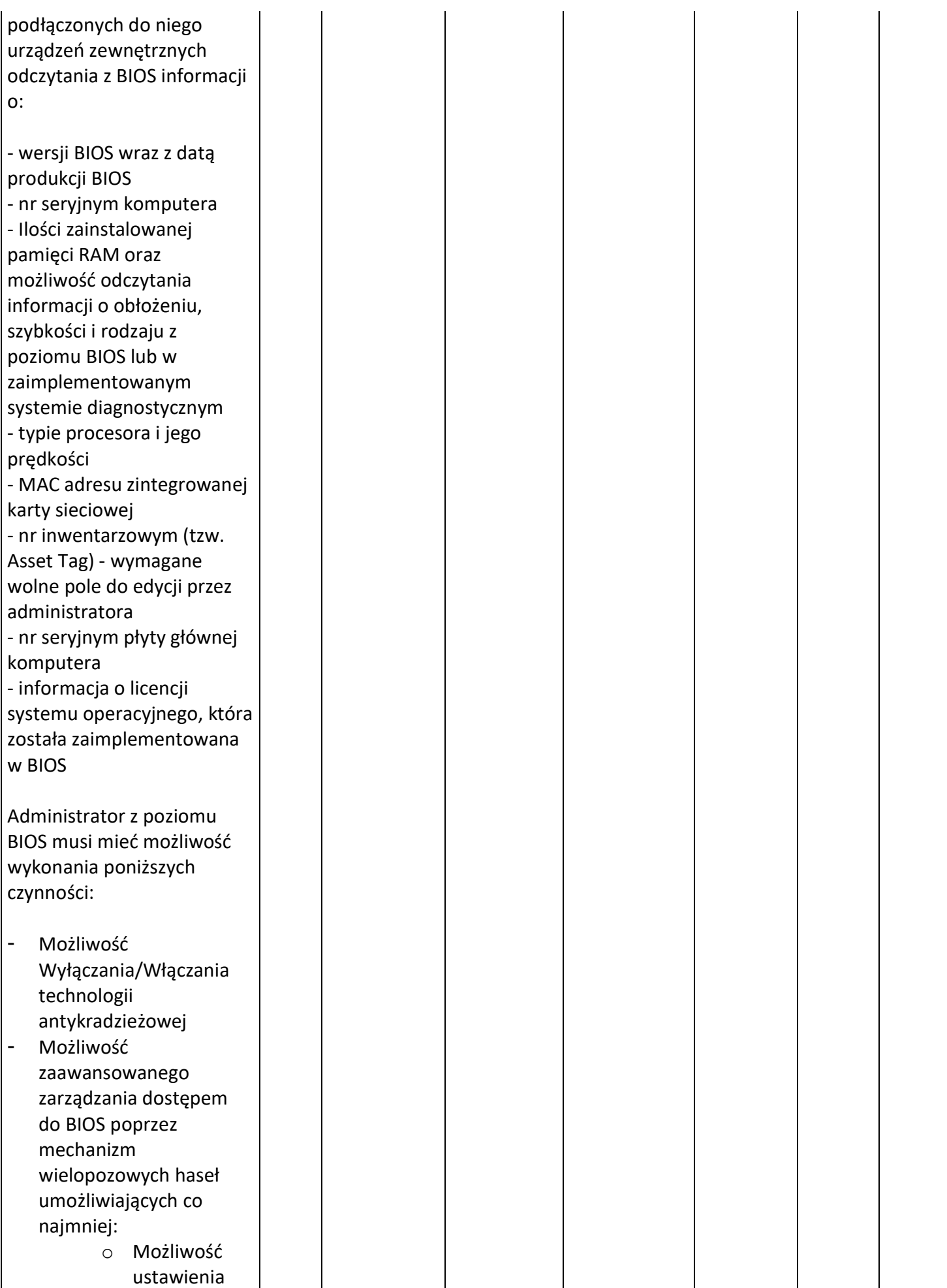

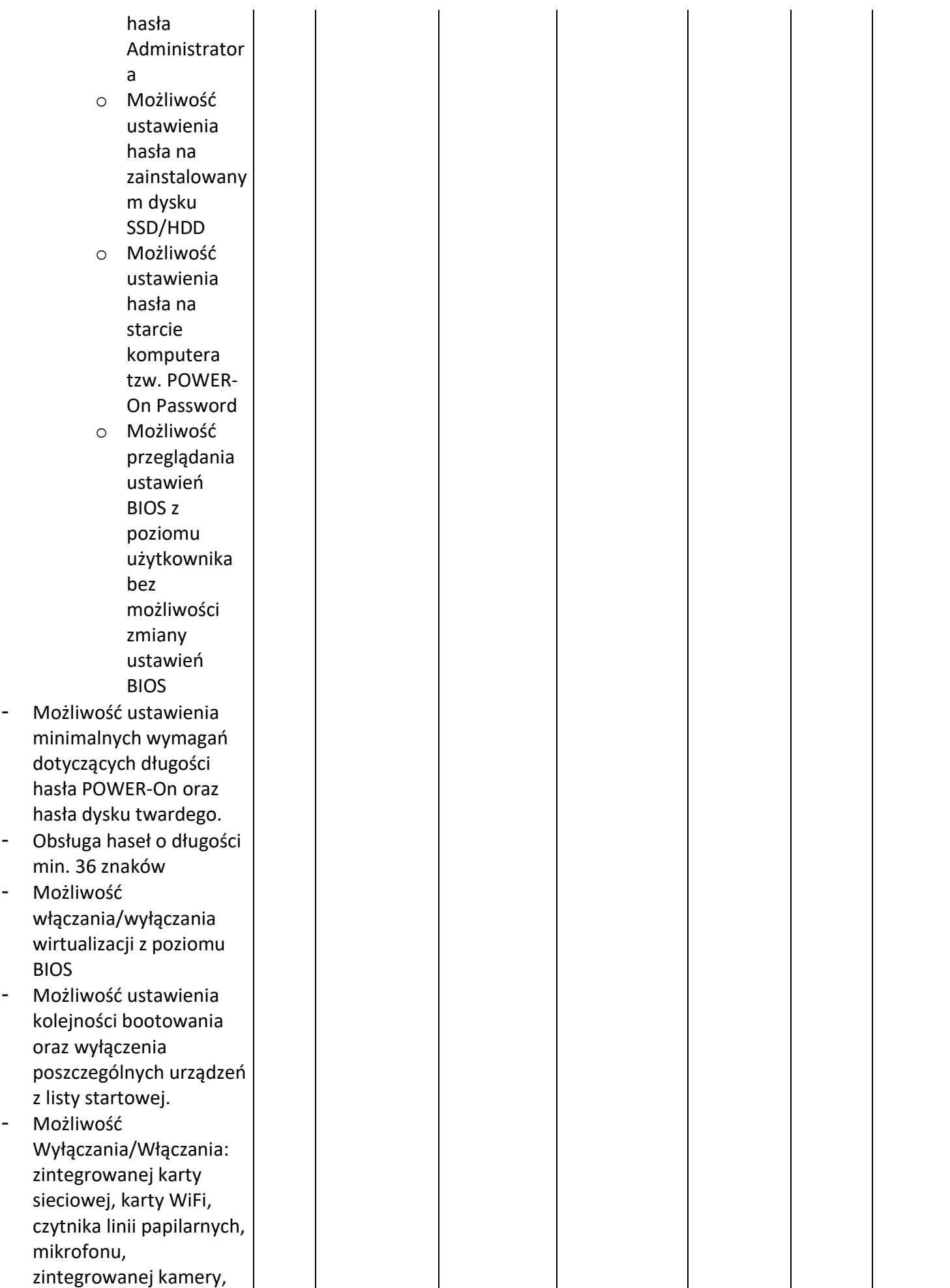

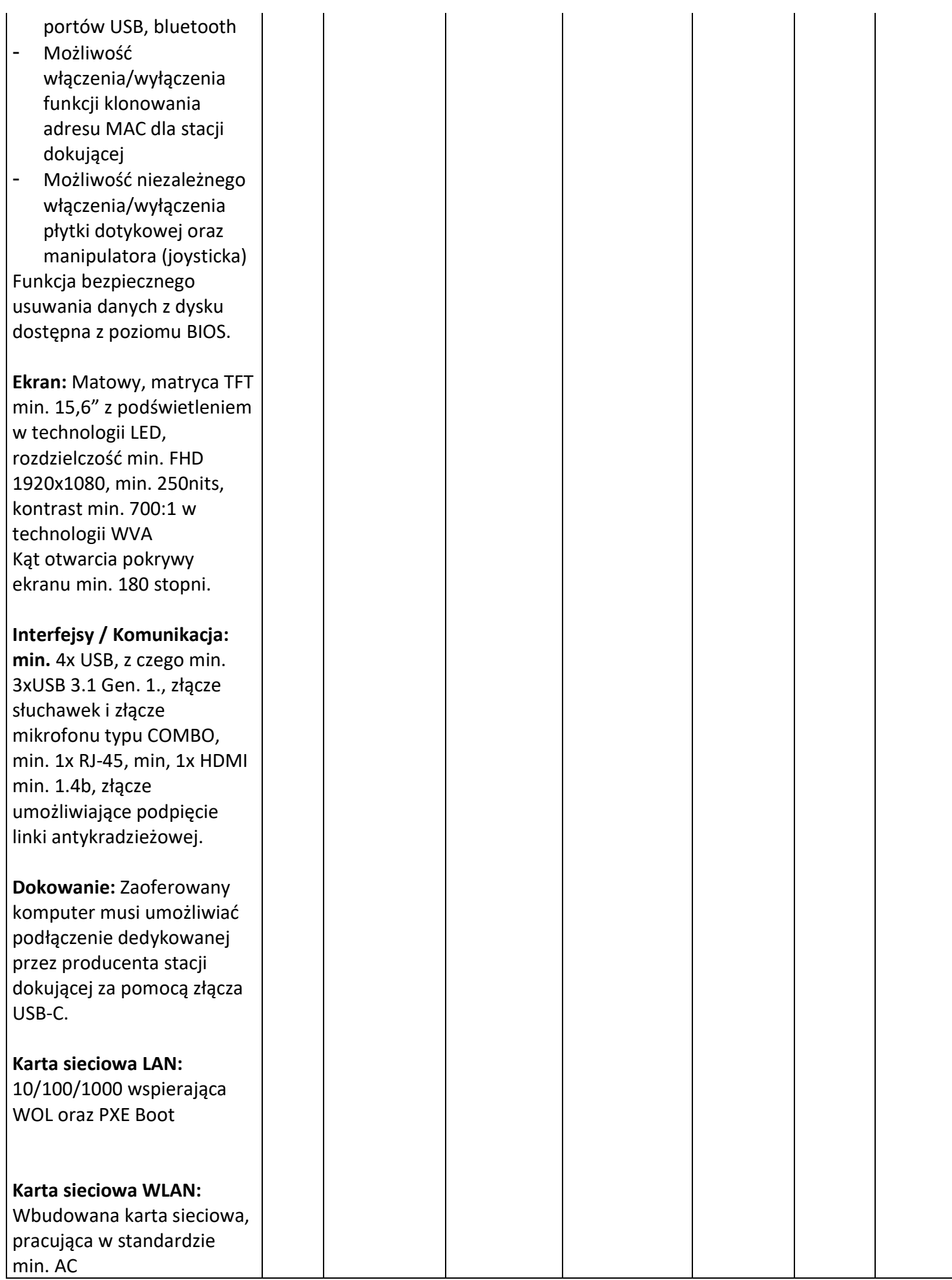

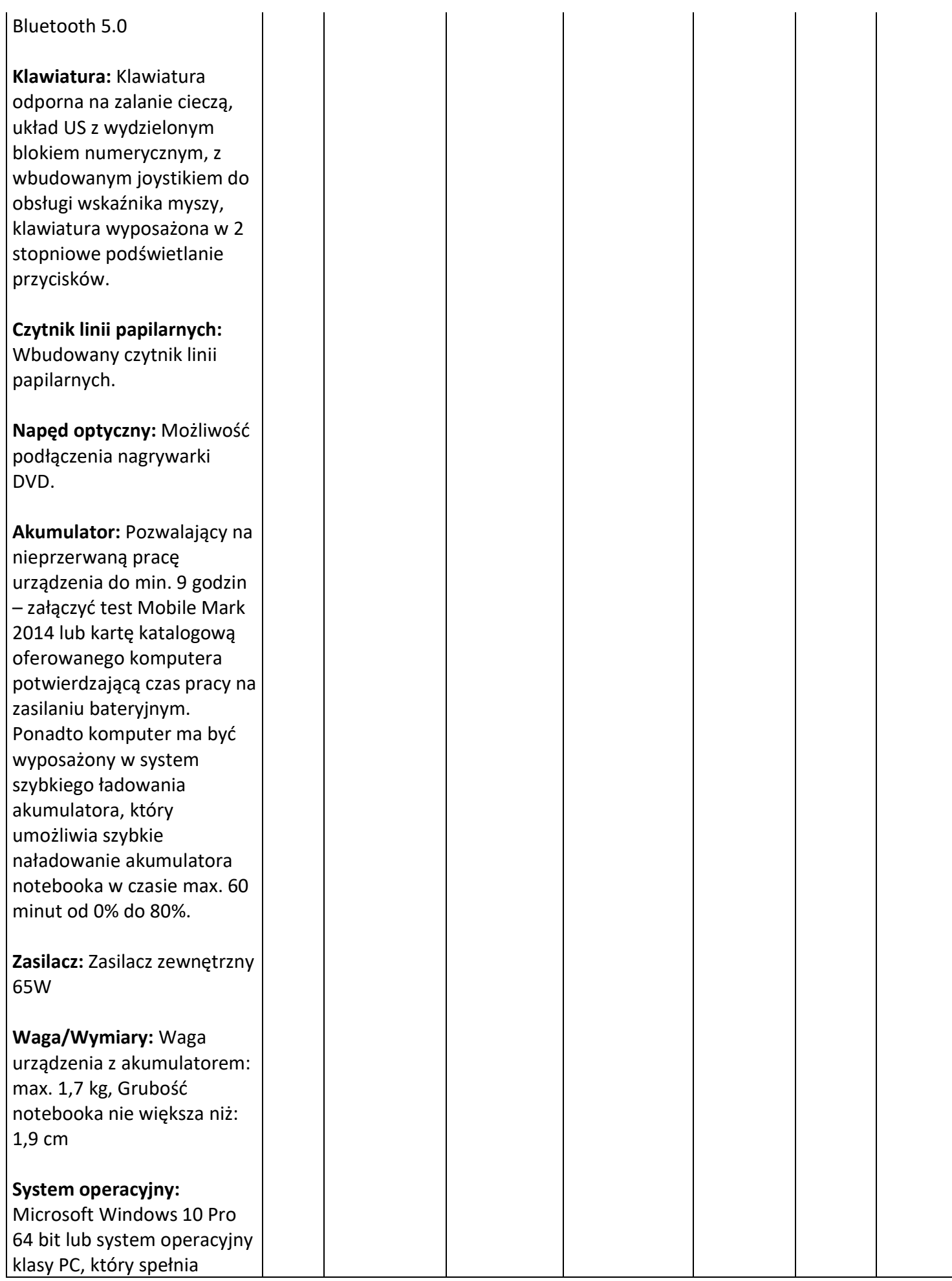

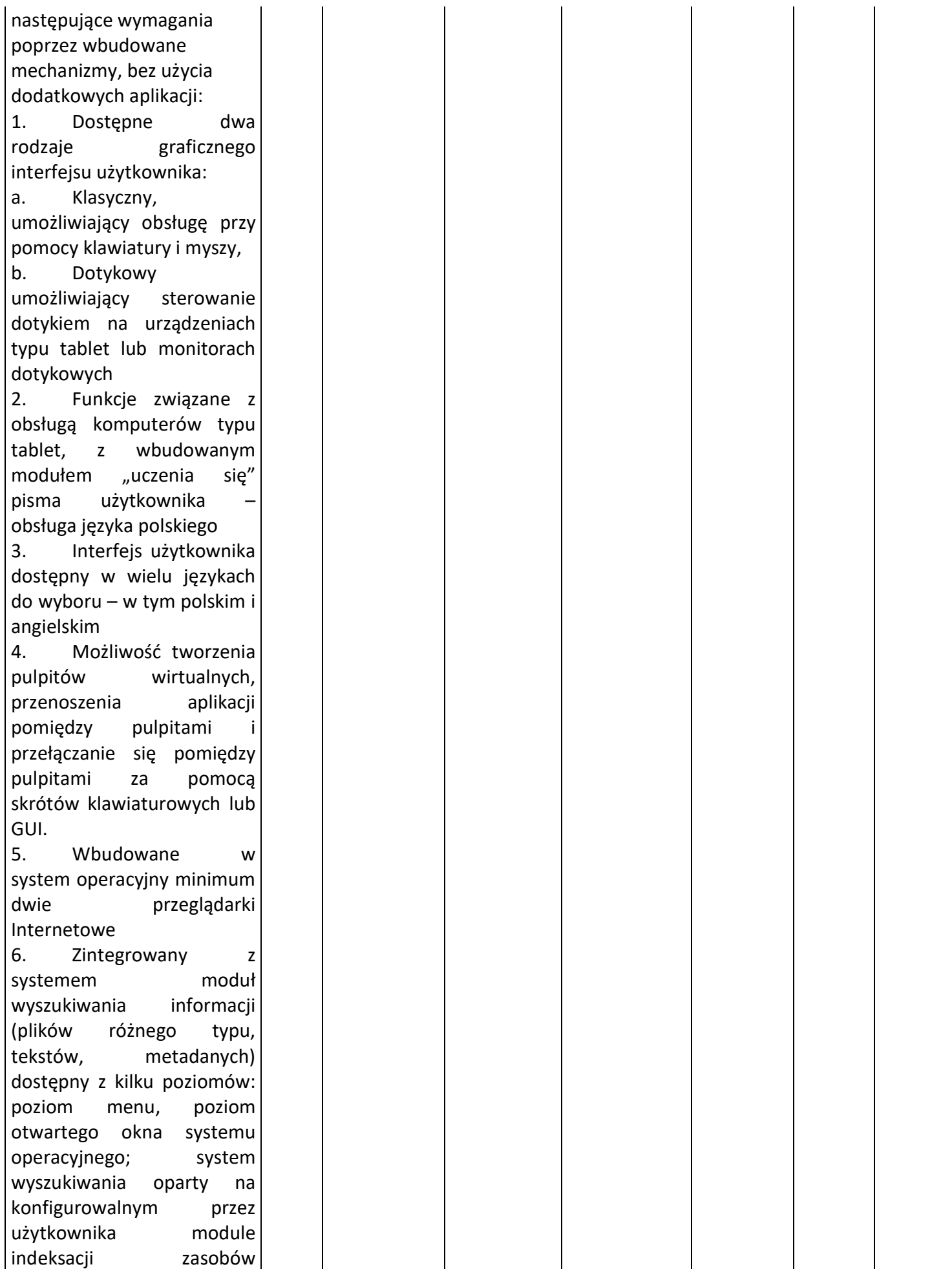

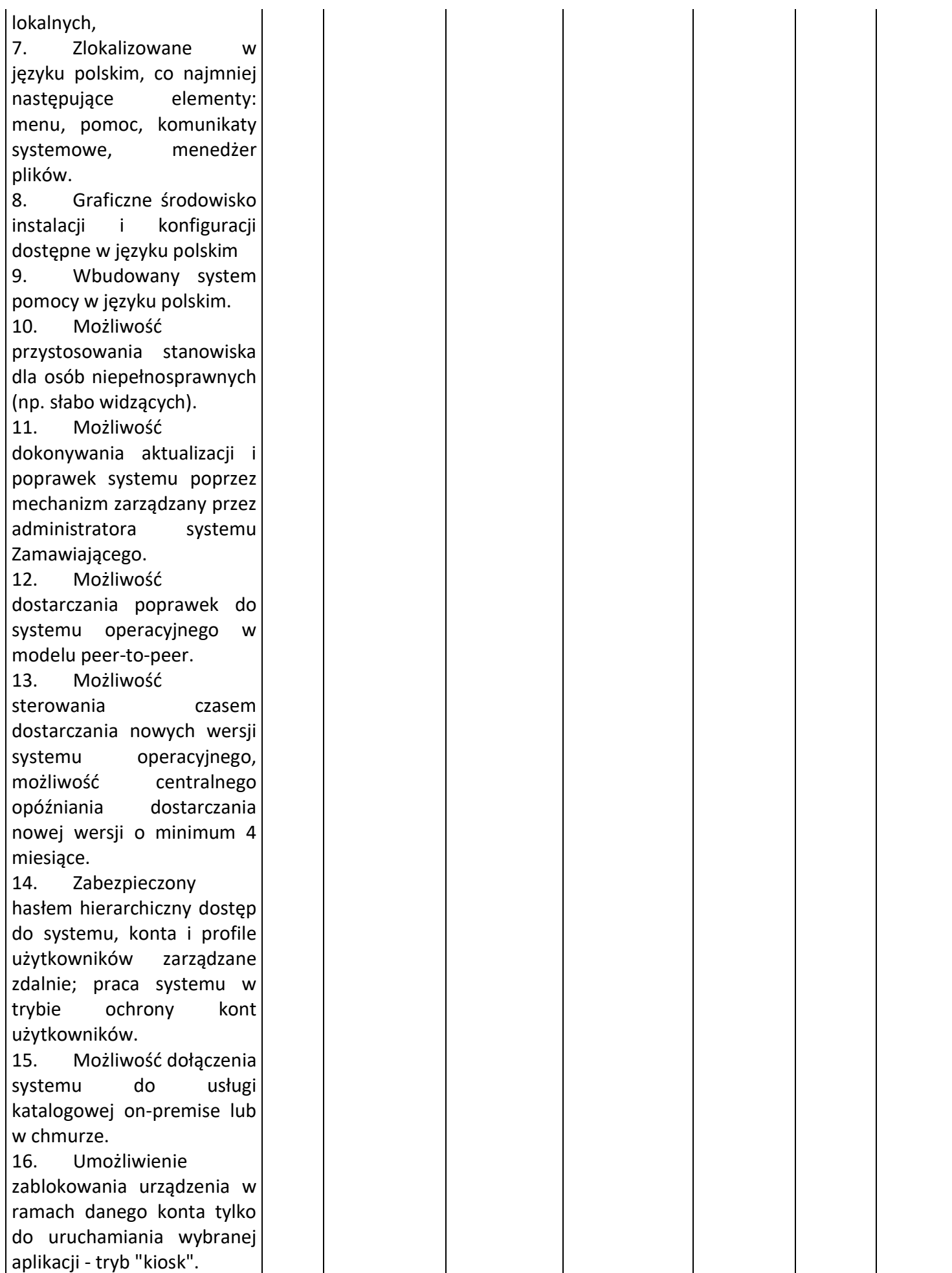

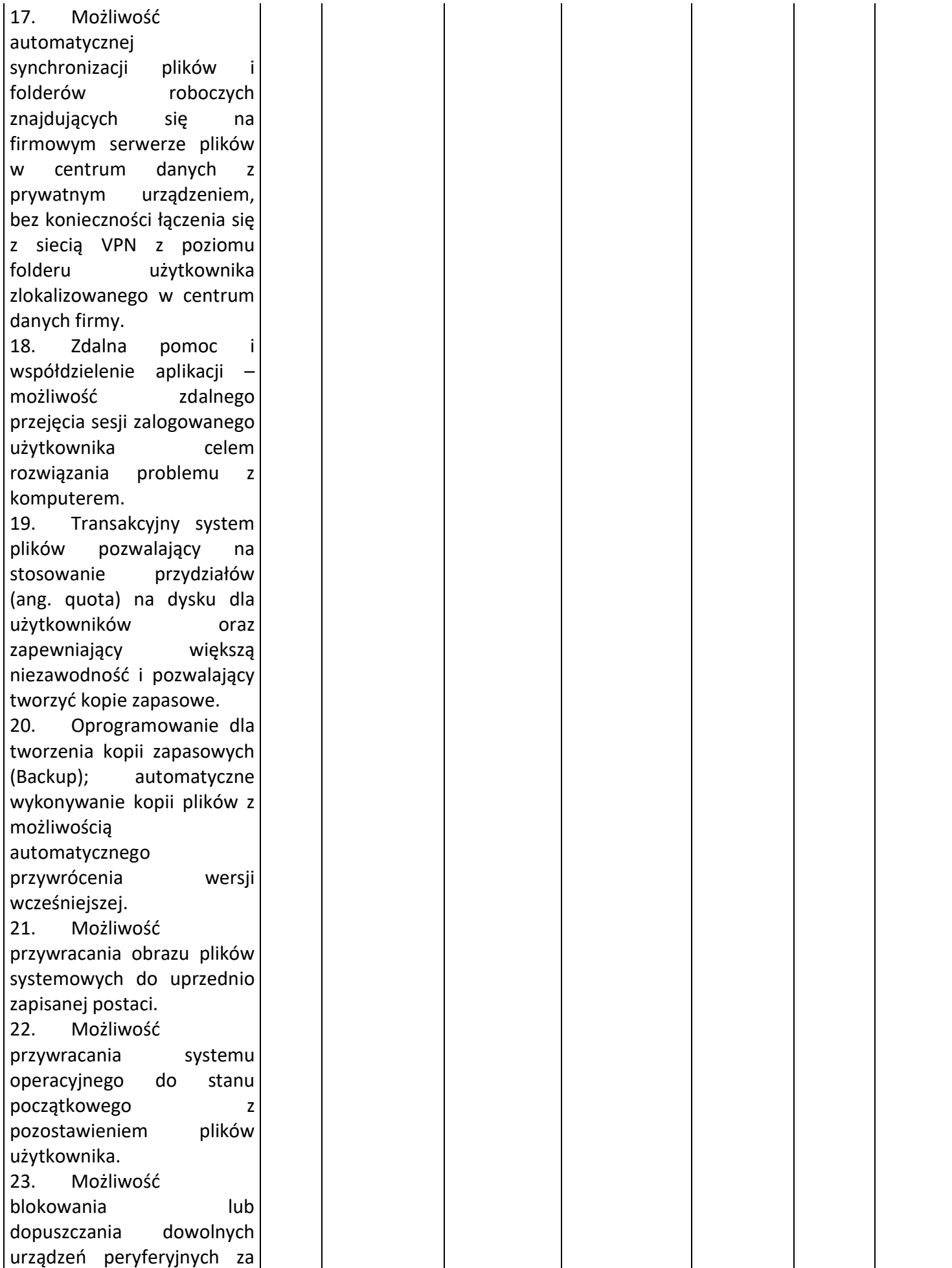

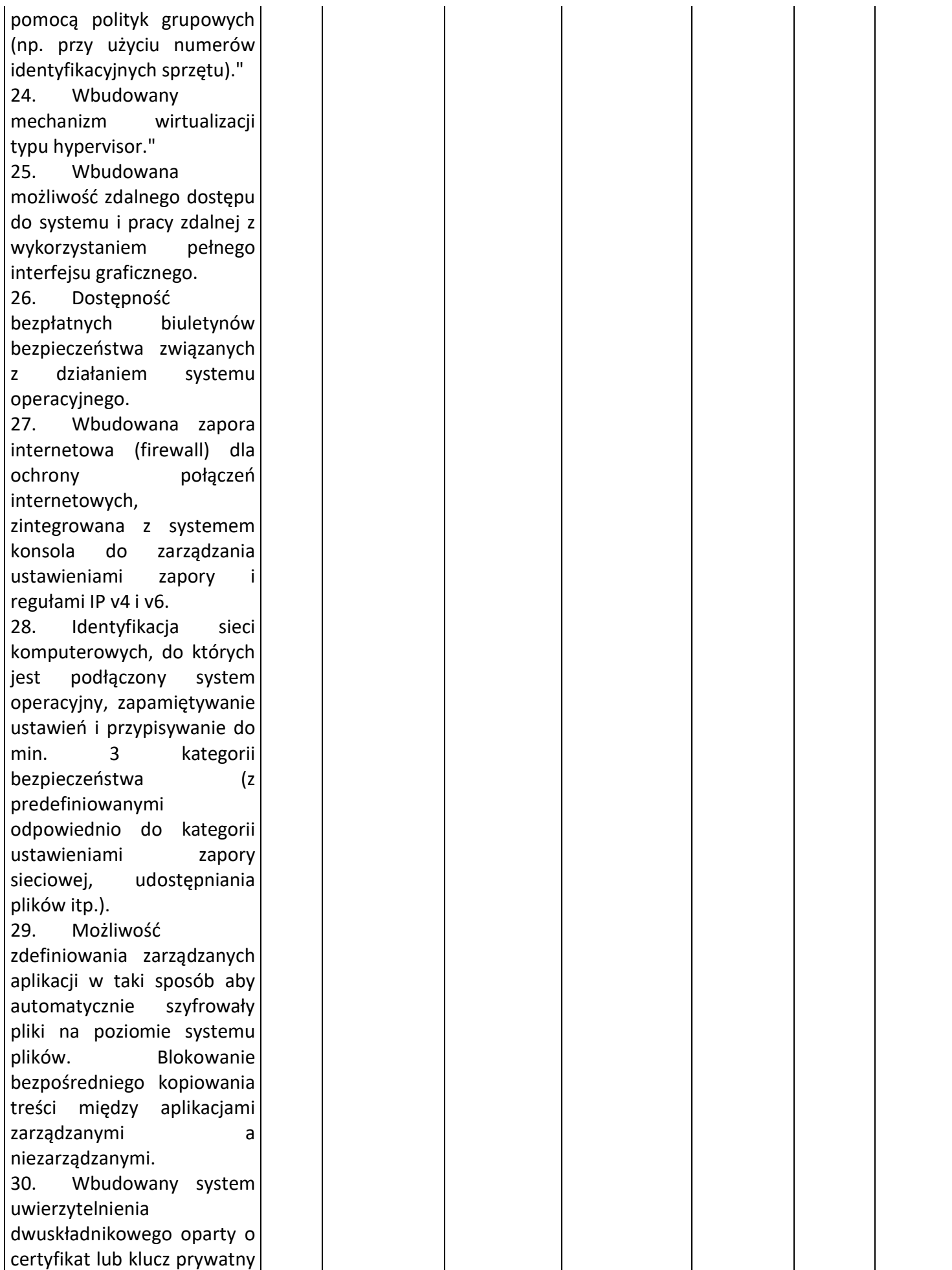

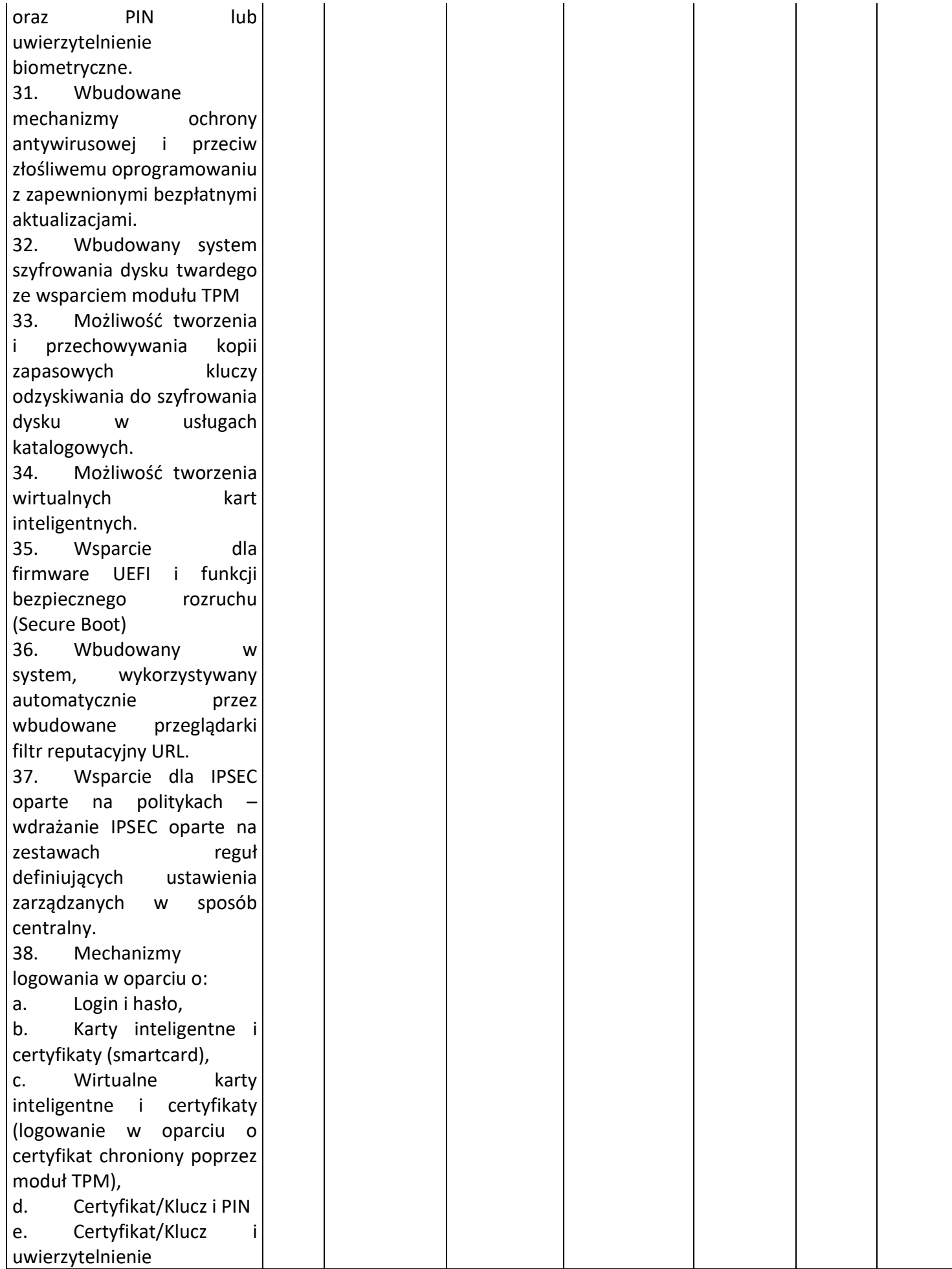

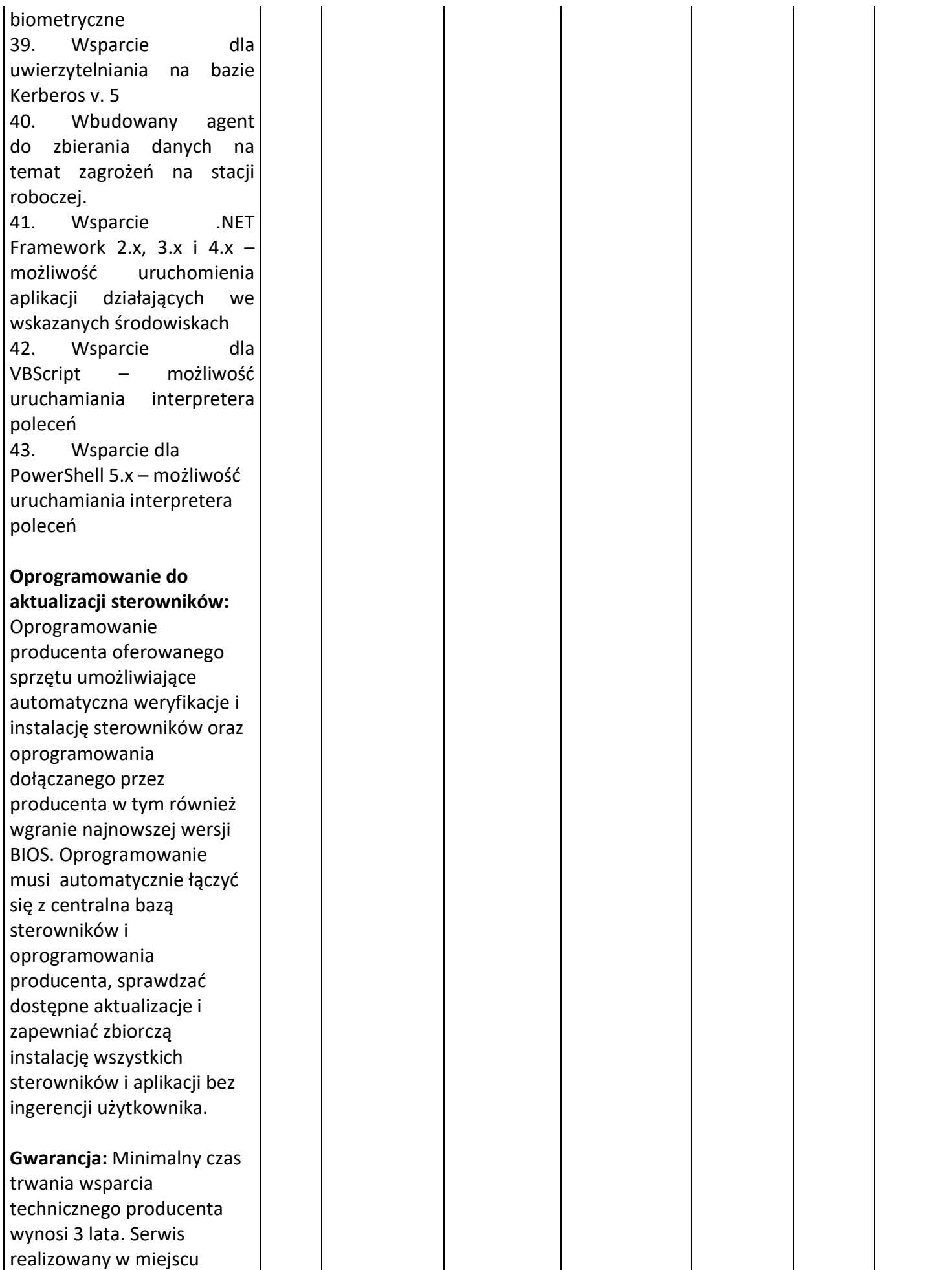

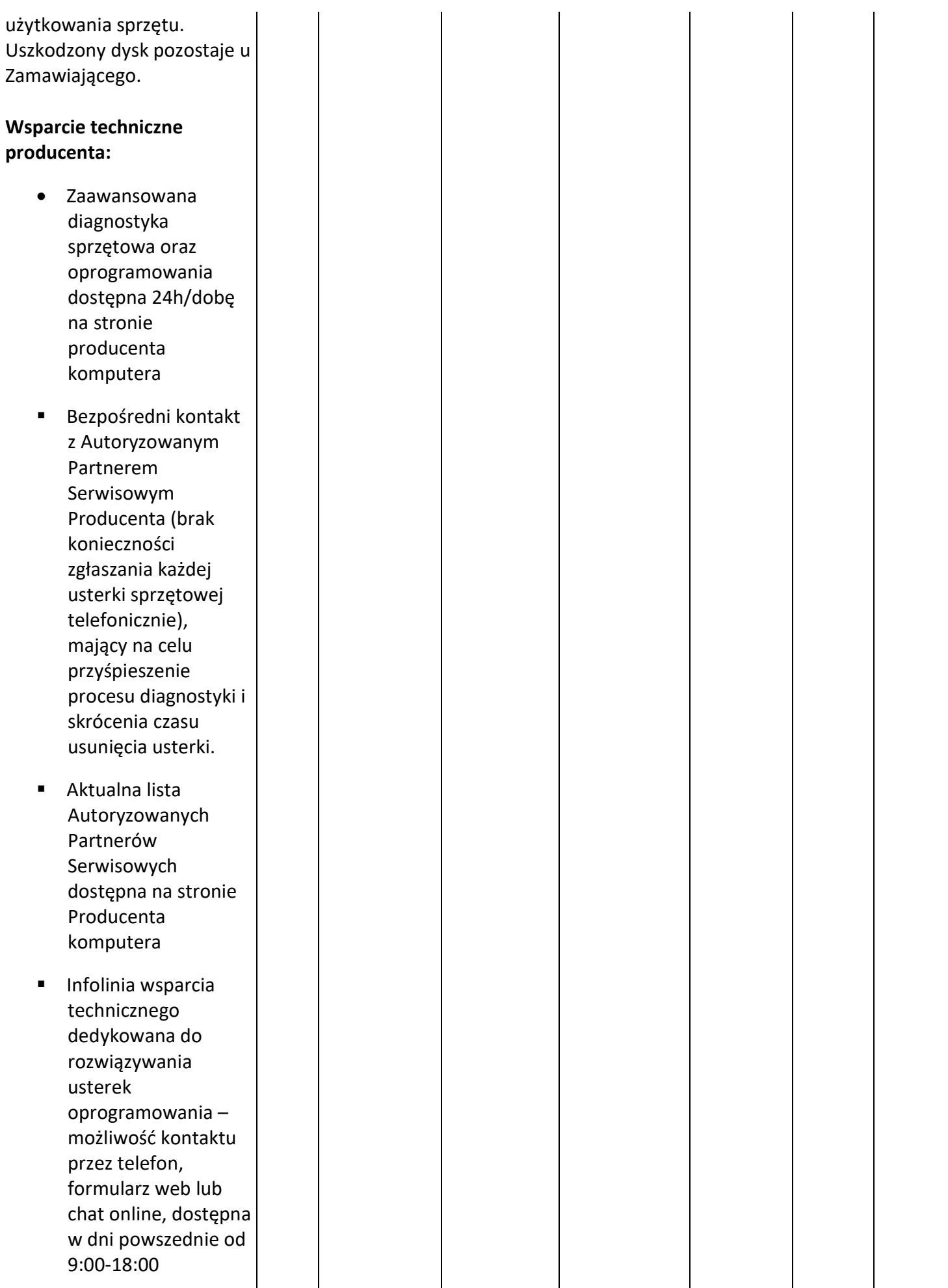

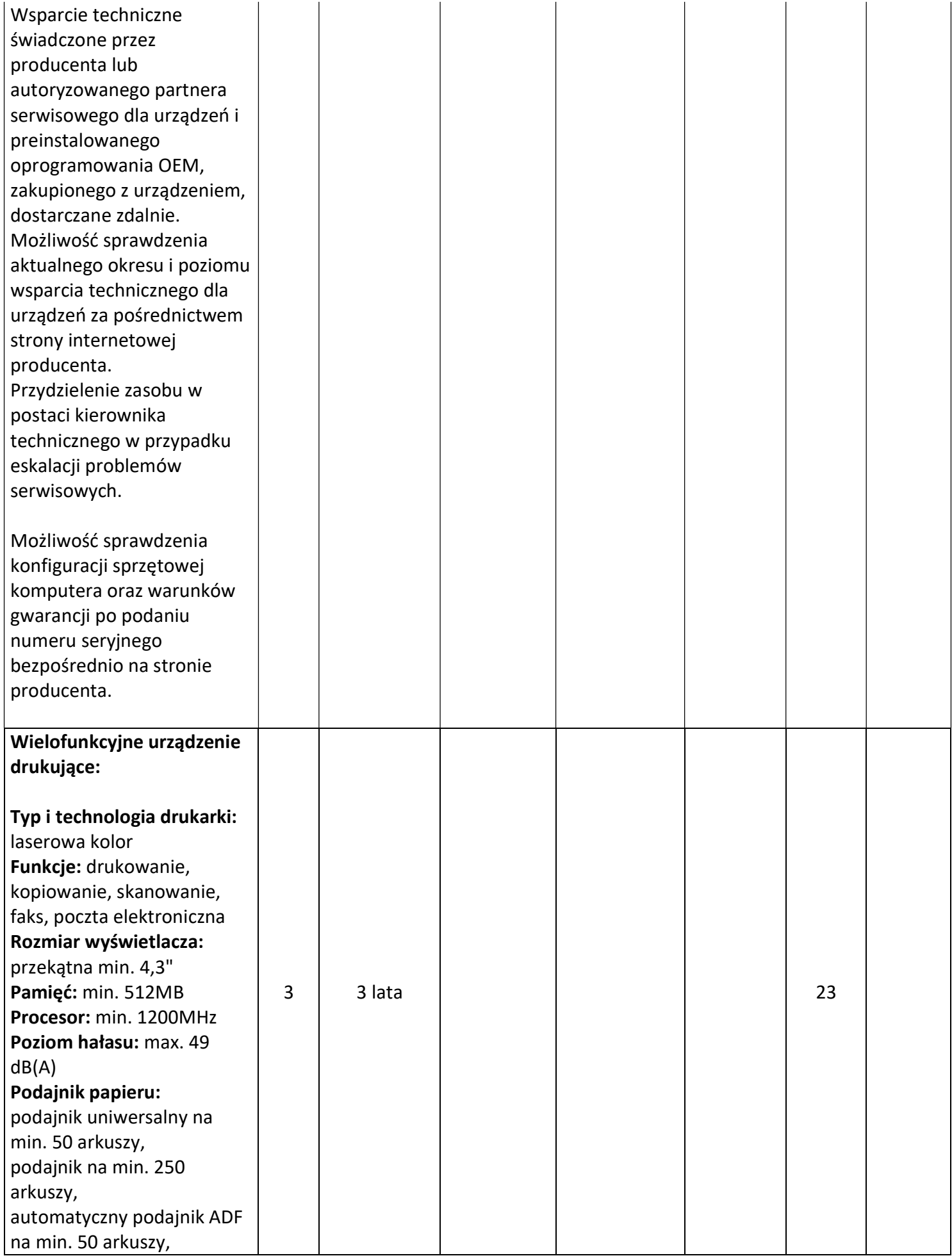

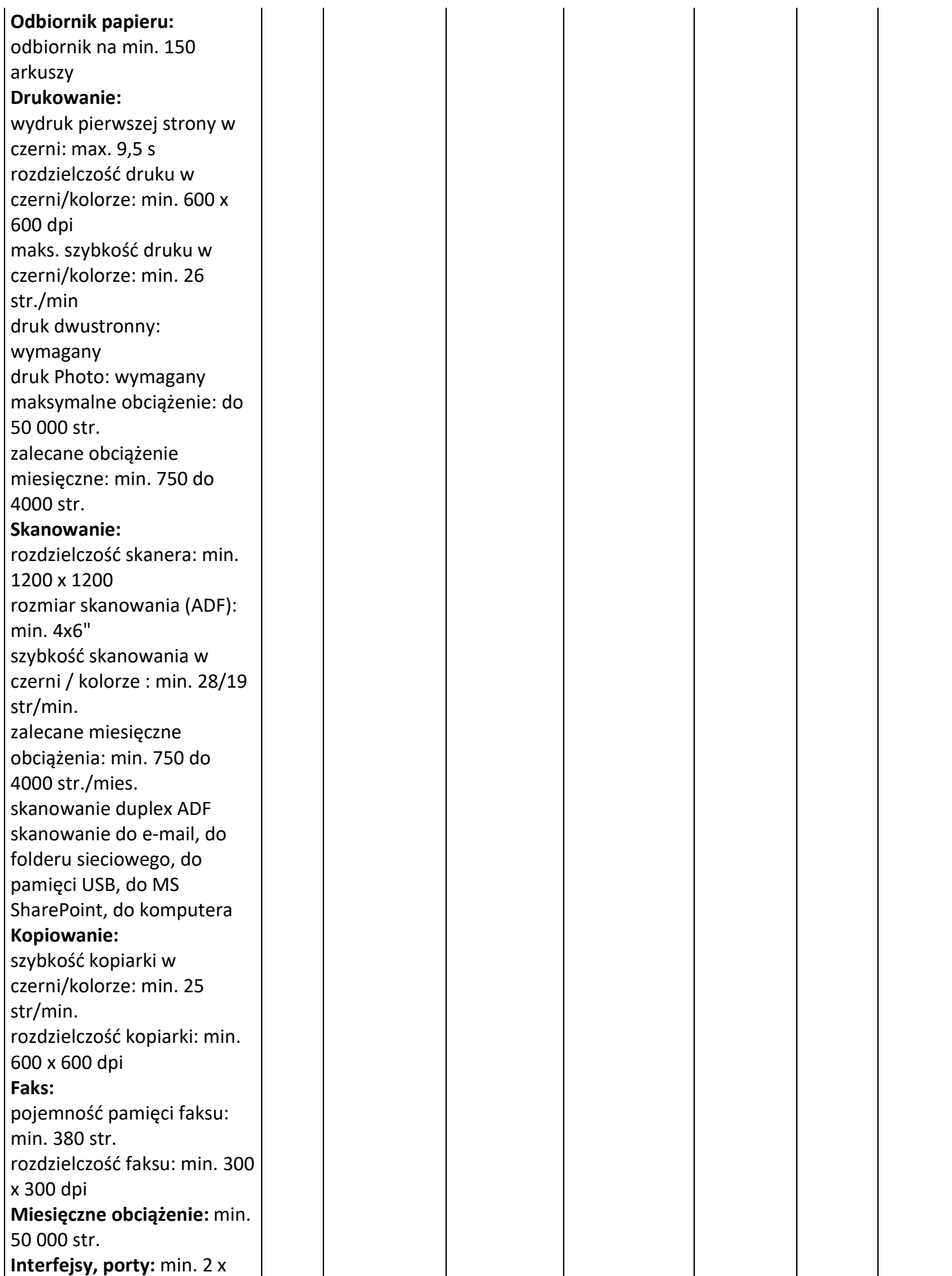

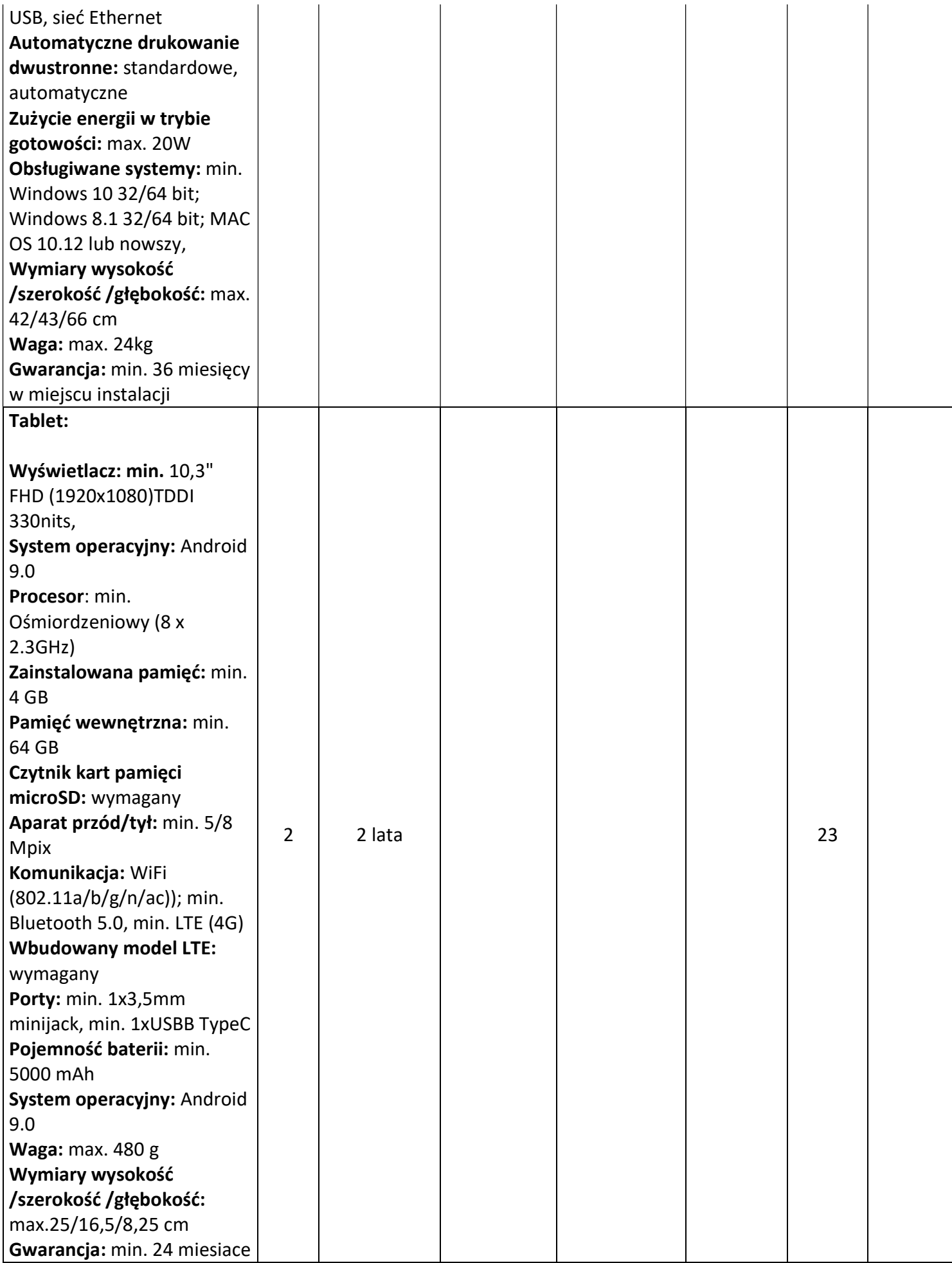

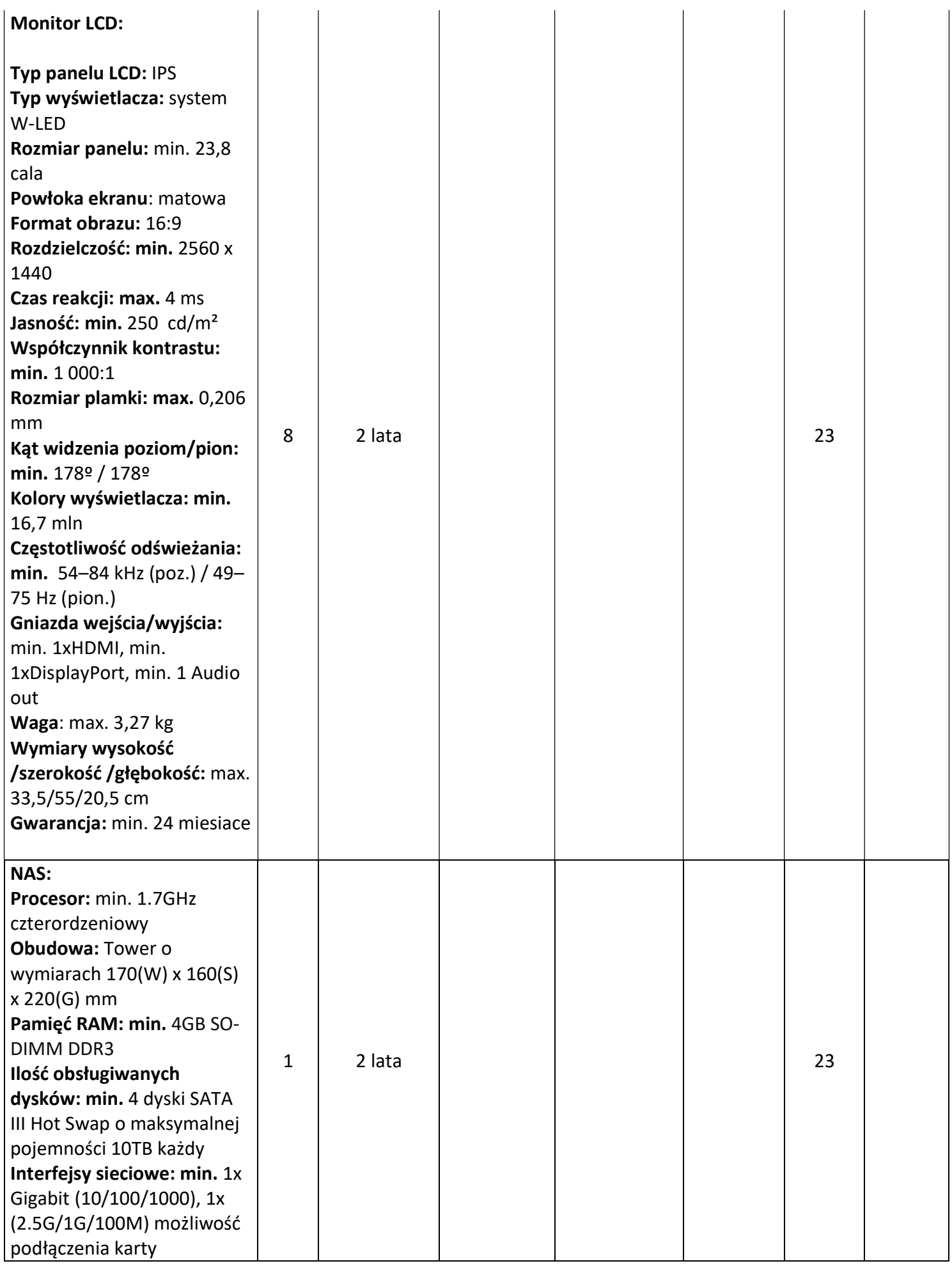

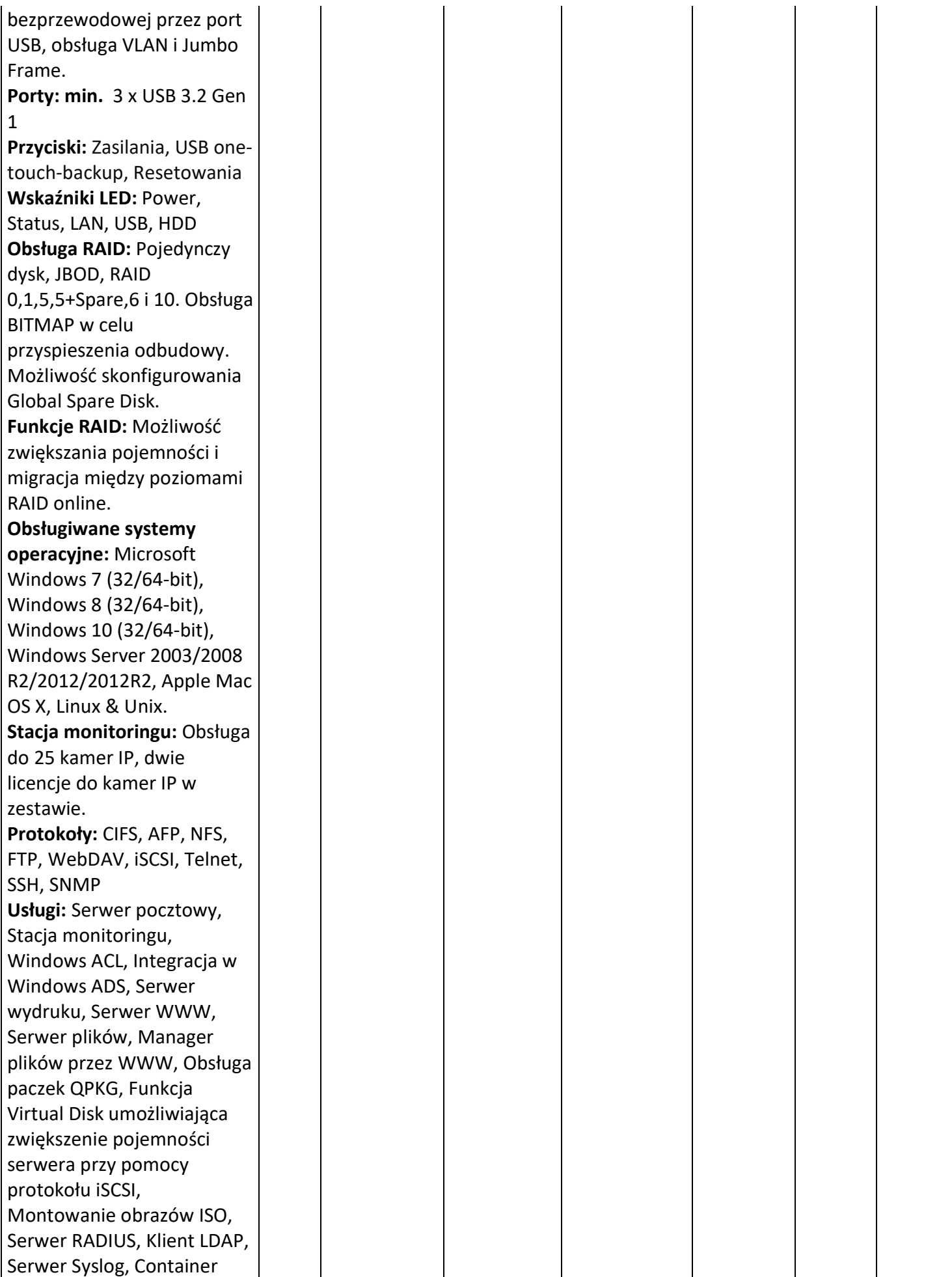

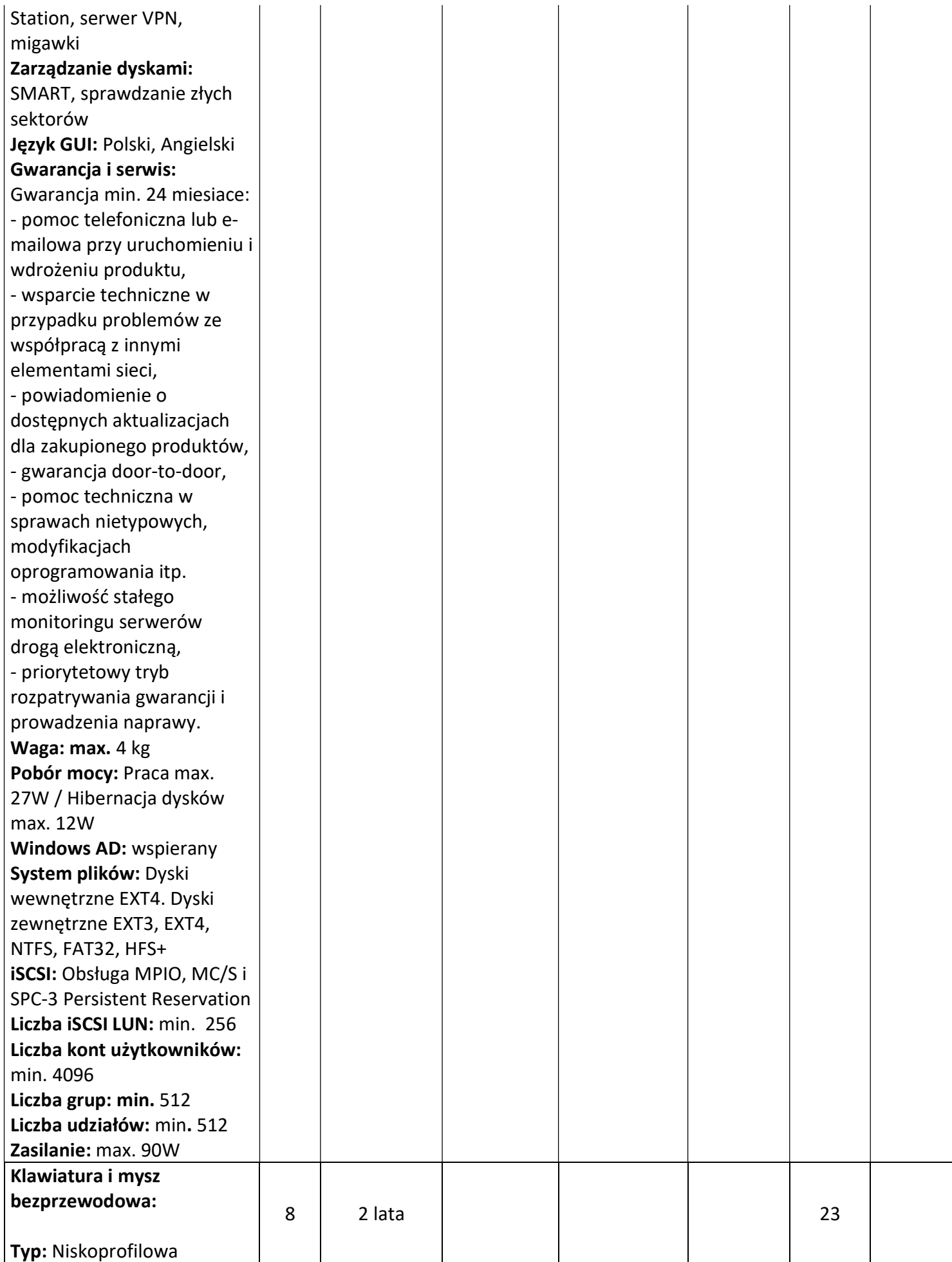

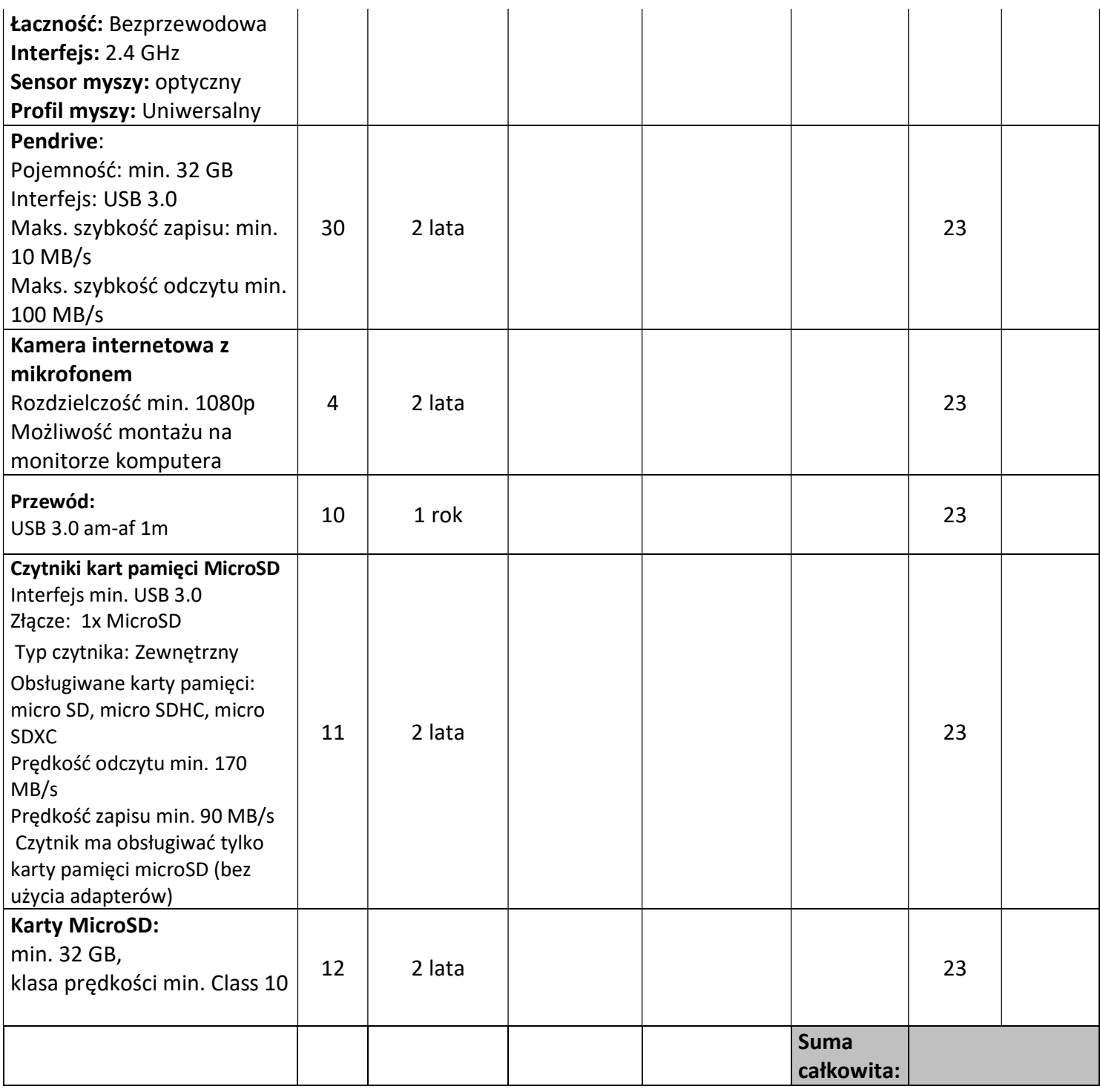

Zamawiający **Wykonawca** Wykonawca

#### Klauzula informacyjna dotycząca przetwarzania danych osobowych

Zgodnie z art. 13 ust. 1i2 rozporządzenia Parlamentu Europejskiego i Rady (UE) 2016/679 z dnia 27 kwietnia 2016 r. w sprawie ochrony osób fizycznych w związku z przetwarzaniem danych osobowych i w sprawie swobodnego przepływu takich danych oraz uchylenia dyrektywy 95/46/WE (ogólne rozporządzenie o ochronie danych) (Dz.Urz. UE L 119z 04.05.2016,str. 1), dalej "RODO", informuję, że:

- Administratorem Pani/Pana danych osobowych jest Dyrektor Zarządu Oczyszczania Miasta z siedzibą w Warszawie (00-508) przy Al. Jerozolimskie 11/19.2 Administratorem można się skontaktować poprzez adres e-mail: zom@zom.waw.pl lub pisemnie na adres siedziby administratora ;
- Administrator wyznaczył inspektora ochrony danych, z którym można się kontaktować w sprawach dotyczących Pani/Pana danych osobowych wysyłając email na adres: jod@zom.waw.pl lub pisemnie na adres siedziby Administratora:
- Pani/Pana dane osobowe będą przetwarzane w celu prowadzenia przedmiotowego postępowania o udzielenie zamówienia oraz zawarcia umowy, a podstawą prawną ich przetwarzania jest obowiązek prawny stosowania sformalizowanych procedur udzielania zamówień publicznych spoczywający na Zarządzie Oczyszczania Miasta jako jednostce sektora finansów publicznych;
- Pani/Pana dane osobowe będą przechowywane przez okres niezbędny do realizacji celów przetwarzania, nie krócej niż okres wskazany w przepisach o archiwizacji tj. ustawie z dnia 14 lipca 1983 r. o narodowym zasobie archiwalnym i archiwach (Dz.U. 2019 r. poz. 553 ze zm.);
- przetwarzane dane osobowe mogą być pozyskiwane od wykonawców, których dane dotyczą lub  $\bullet$ innych podmiotów na których zasoby powołują się wykonawcy;
- przetwarzane dane osobowe obejmują w szczególności imię i nazwisko, adres, NIP, REGON, numer CEIDG, numer KRS oraz inne dane osobowe podane przez osobę składającą ofertę i inną korespondencję wpływającą do Zarządu Oczyszczania Miasta w celu udziału w postępowaniu o udzielenie przedmiotowego zamówienia publicznego;
- dane osobowe mogą być przekazywane do organów publicznych i urzędów państwowych lub innych podmiotów upoważnionych na podstawie przepisów prawa lub wykonujących zadania realizowane w interesie publicznym lub w ramach sprawowania władzy publicznej, w szczególności do podmiotów prowadzących działalność kontrolną wobec Zarządu Oczyszczania Miasta. Dane osobowe są przekazywane do podmiotów przetwarzających dane w imieniu administratora danych osobowych;
- · przysługuje Pani/Panu prawo do żądania od administratora danych osobowych:
	- · dostępu do swoich danych osobowych,
	- · ich sprostowania.
	- · ograniczenia ich przetwarzania,
	- · przeniesienia danych do innego administratora danych osobowych,
	- · wniesienia sprzeciwu.
- W przypadku uznania, iż przetwarzanie przez Administratora Pani/Pana danych osobowych narusza przepisy prawa, przysługuje Pani/Panu prawo do wniesienia skargi do Prezesa Urzędu Ochrony Danych Osobowych (na adres Urzędu Ochrony Danych Osobowych, ul. Stawki 2,00- 193 Warszawa);
- · Pani/Pana dane osobowe nie będą udostępniane do państwa trzeciego ani organizacji międzynarodowej;
- Pani/Pana dane osobowe nie będą profilowane ani też nie będą podlegały zautomatyzowanemu podejmowaniu decyzji.
- 2. Jednocześnie Zarząd Oczyszczania Miasta przypomina o ciążącym na Pani/Panu obowiązku informacyjnym wynikającym z art. 14 RODO względem osób fizycznych, których dane przekazane zostaną Zamawiającemu w związku z prowadzonym postępowaniem i które Zamawiający pośrednio pozyska od wykonawcy biorącego udział w postępowaniu, chyba że ma zastosowanie co najmniej jedno z wyłączeń, o których mowa w art. 14 ust. 5 RODO.